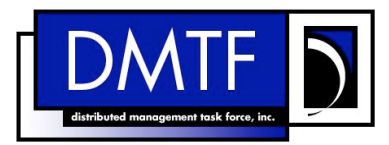

- **Document Number: DSP1041 Date: 2009-06-25**
- **Version: 1.1.0**

# **Resource Allocation Profile**

- **Document Type: Specification**
- **Document Status: DMTF Standard**
- **Document Language: E**

9 Copyright Notice

Copyright © 2007, 2009 Distributed Management Task Force, Inc. (DMTF). All rights reserved.

 DMTF is a not-for-profit association of industry members dedicated to promoting enterprise and systems management and interoperability. Members and non-members may reproduce DMTF specifications and documents, provided that correct attribution is given. As DMTF specifications may be revised from time

to time, the particular version and release date should always be noted.

- Implementation of certain elements of this standard or proposed standard may be subject to third party
- patent rights, including provisional patent rights (herein "patent rights"). DMTF makes no representations
- 17 to users of the standard as to the existence of such rights, and is not responsible to recognize, disclose,<br>18 or identify any or all such third party patent right, owners or claimants, nor for any incomplete or
- 18 or identify any or all such third party patent right, owners or claimants, nor for any incomplete or 19<br>19 inaccurate identification or disclosure of such rights, owners or claimants. DMTF shall have no li
- inaccurate identification or disclosure of such rights, owners or claimants. DMTF shall have no liability to
- any party, in any manner or circumstance, under any legal theory whatsoever, for failure to recognize,
- 21 disclose, or identify any such third party patent rights, or for such party's reliance on the standard or<br>22 incorporation thereof in its product, protocols or testing procedures. DMTF shall have no liability to a incorporation thereof in its product, protocols or testing procedures. DMTF shall have no liability to any
- party implementing such standard, whether such implementation is foreseeable or not, nor to any patent
- 
- 24 owner or claimant, and shall have no liability or responsibility for costs or losses incurred if a standard is<br>25 withdrawn or modified after publication, and shall be indemnified and held harmless by any party withdrawn or modified after publication, and shall be indemnified and held harmless by any party
- implementing the standard from any and all claims of infringement by a patent owner for such
- implementations.
- For information about patents held by third-parties which have notified the DMTF that, in their opinion,
- such patent may relate to or impact implementations of DMTF standards, visit
- http://www.dmtf.org/about/policies/disclosures.php.

 $31$ 

# **CONTENTS**

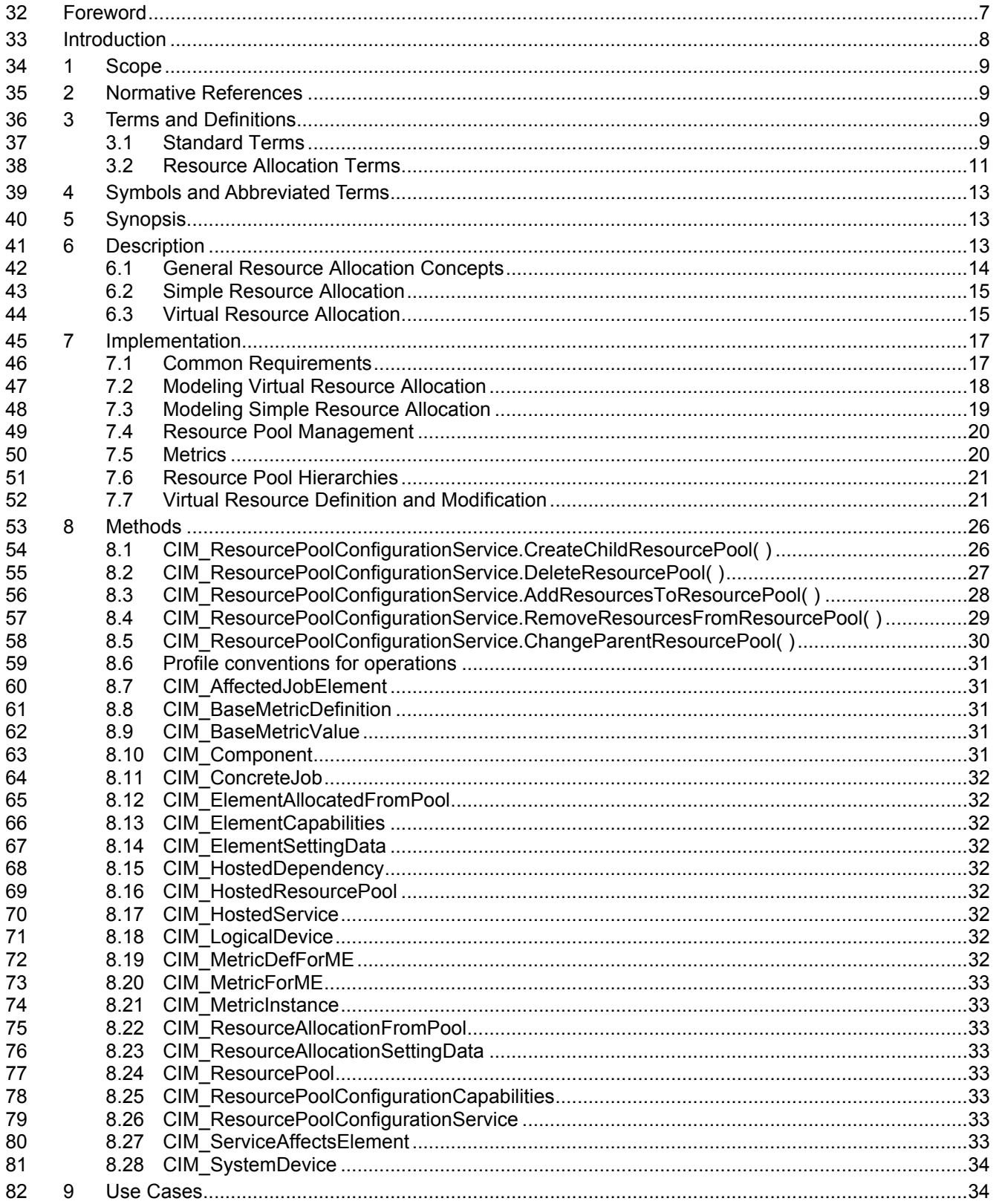

#### **Resource Allocation Profile DSP1041**

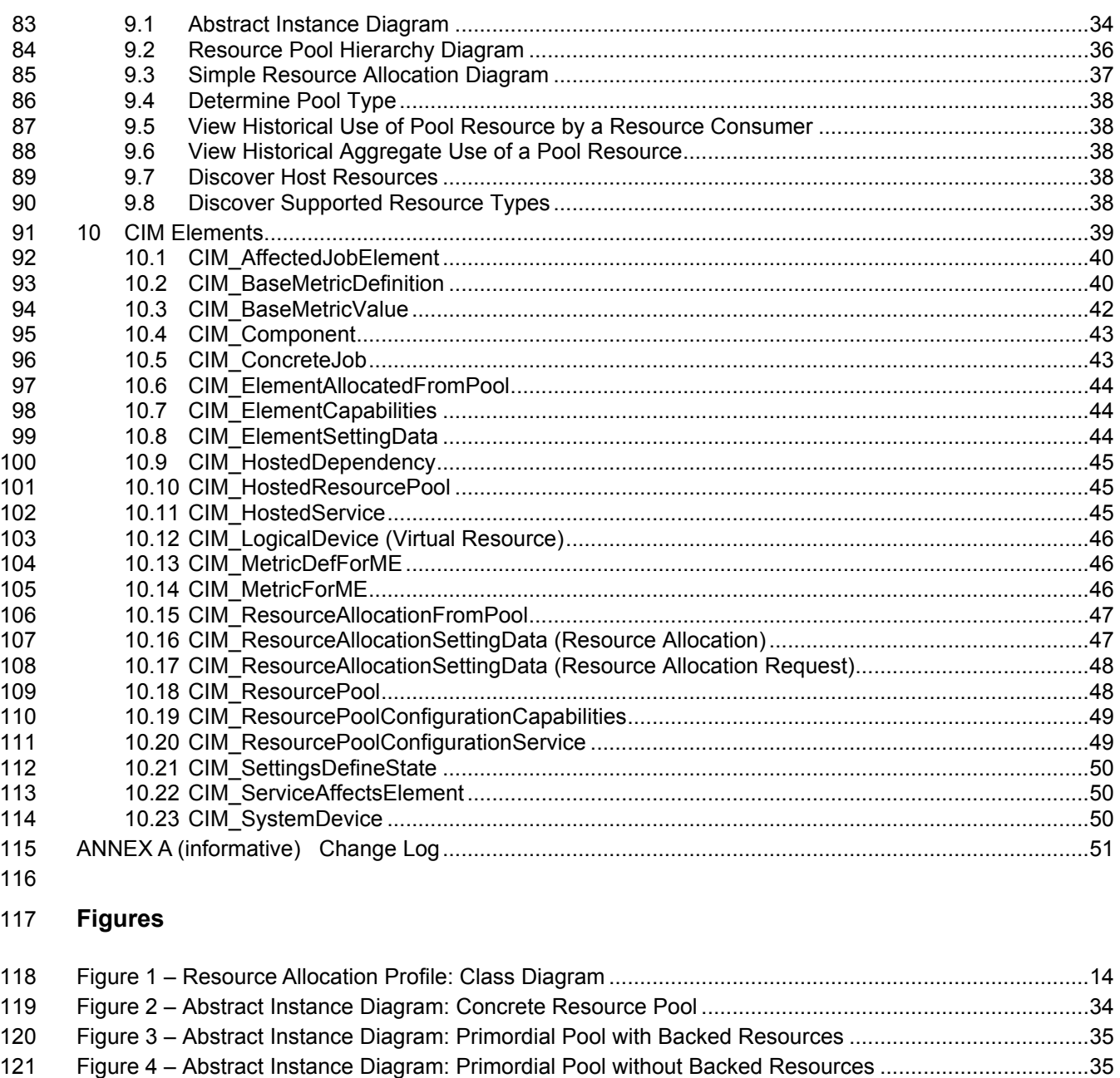

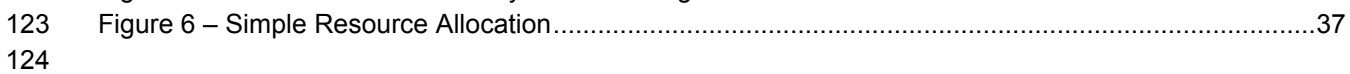

#### **Tables**

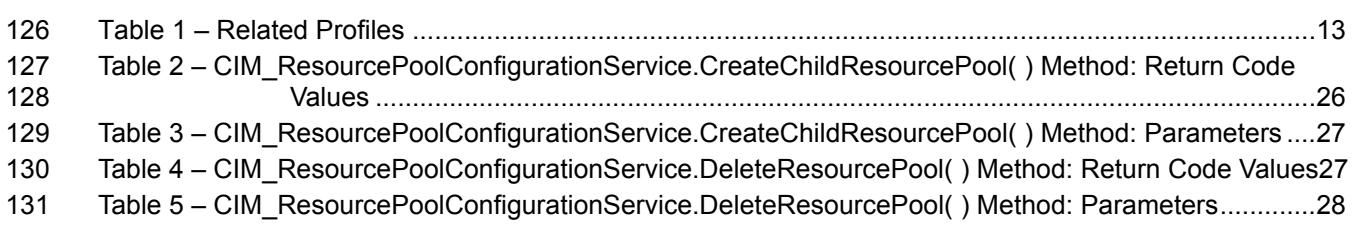

Figure 5 – Resource Pool Hierarchy Instance Diagram .............................................................................36

#### **DSP1041 Resource Allocation Profile**

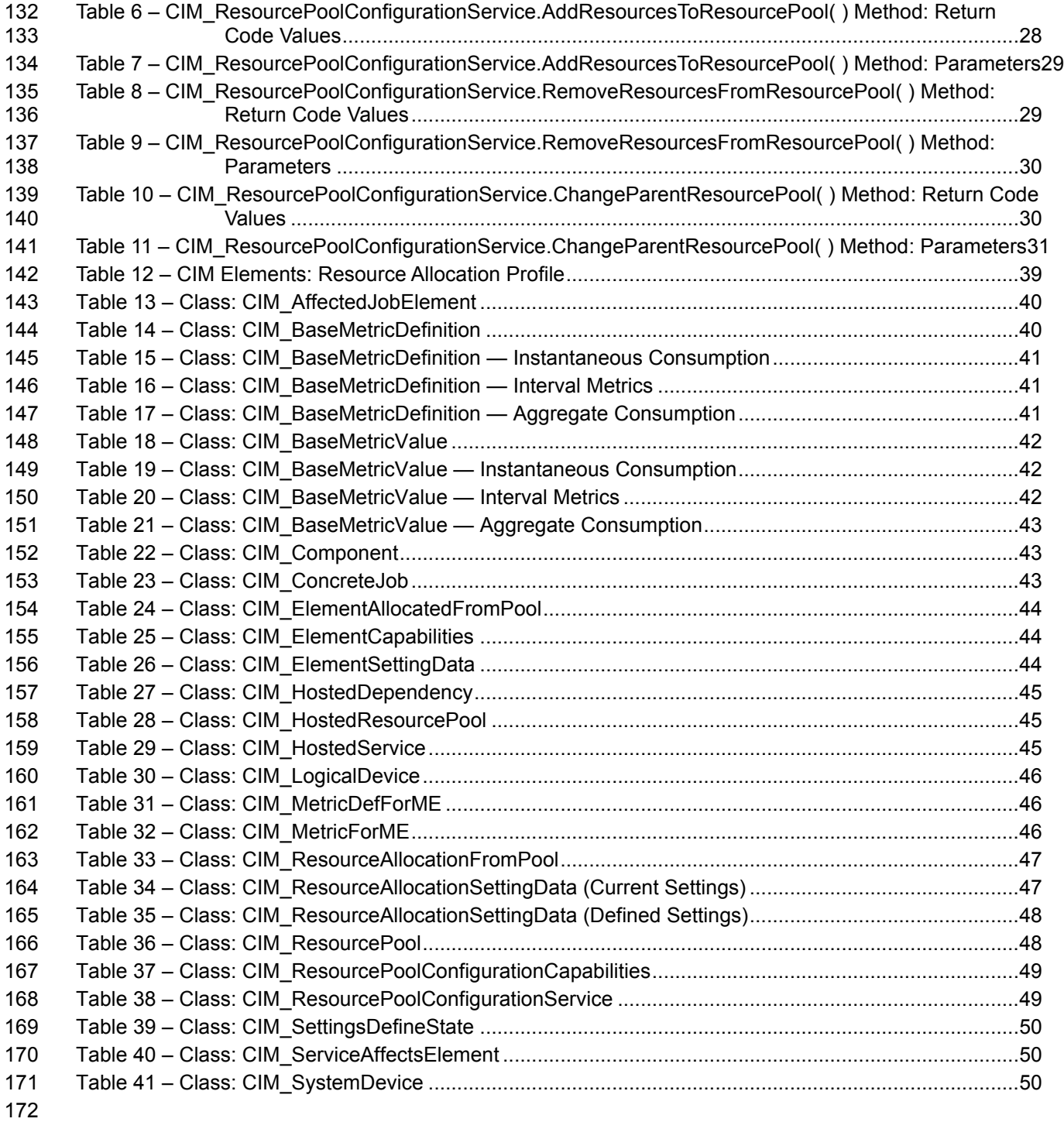

#### **Resource Allocation Profile DSP1041**

# 174 Foreword

- 175 The *Resource Allocation Profile* (DSP1041) was prepared by the System Virtualization, Partitioning, and 176 Clustering Workgroup of the DMTF.
- 177 DMTF is a not-for-profit association of industry members dedicated to promoting enterprise and systems 178 management and interoperability.

### 179 **Acknowledgments**

- 180 The SVPC work group acknowledges the following people for their contributions to the development this 181 profile.
- 182 Editors:
- 183 Michael Johanssen IBM
- 184 Lawrence Lamers VMware Inc.
- 185 Contributors:
- 186 Gareth Bestor IBM
- 187 Ron Goering IBM
- 188 Daniel Hiltgen VMware
- 189 Ron Doyle IBM
- 190 Rene Schmidt VMware Inc.
- 191 Steffen Grarup VMware Inc.
- 192 Hemal Shah Broadcom
- 193 Fred Maciel Hitachi Ltd.
- 194 Lawrence Lamers VMware Inc.
- 195 Andreas Maier IBM
- 196 John Parchem Microsoft Corporation
- 197 George Ericson EMC
- 198 Oliver Benke IBM
- 199 John Leung Intel Corporation
- 200 James Fehlig Novell
- 201 Nihar Shah Microsoft Corporation
- 202 Shishir Pardikar Citrix Systems Inc.
- 203 Stephen Schmidt IBM
- 204 Mark Hapner Sun Microsystems
- 205 Dave Barrett Emulex
- 206 John Suit Fortisphere
- 207 Jeff Wheeler Cisco
- 208 Mark Johnson IBM
- 209 Carl Waldsburger VMware Inc.
- 210

# 211 **Introduction**

212 The information in this specification should be sufficient for a provider or consumer of this data to identify<br>213 unambiquously the classes, properties, methods, and values that shall be instantiated and manipulated t

213 unambiguously the classes, properties, methods, and values that shall be instantiated and manipulated to<br>214 represent and manage the allocation of resources to systems and subsystems that are modeled using the

214 represent and manage the allocation of resources to systems and subsystems that are modeled using the 215 DMTF Common Information Model (CIM) core and extended model definitions. This includes the

215 DMTF Common Information Model (CIM) core and extended model definitions. This includes the

216 allocation and management of resources in support of virtualization platforms.

217 The target audience for this specification is implementers who are writing CIM-based providers or<br>218 consumers of management interfaces that represent the component described in this document.

consumers of management interfaces that represent the component described in this document.

# **Resource Allocation Profile**

# **1 Scope**

 The *Resource Allocation Profile* sets the basic resource allocation pattern for resource pools, allocations, and setting data. It also defines the resource-pool-lifecycle management and relationships.

# **2 Normative References**

 The following referenced documents are indispensable for the application of this document. For dated references, only the edition cited applies. For undated references, the latest edition of the referenced document (including any amendments) applies.

- DMTF DSP0004, *CIM Infrastructure Specification* 2.5,
- http://www.dmtf.org/standards/published\_documents/DSP0004\_2.5.pdf
- DMTF DSP0200, *CIM Operations over HTTP* 1.3,
- http://www.dmtf.org/standards/published\_documents/DSP0200\_1.3.pdf
- DMTF DSP0207, *WBEM URI Mapping Specification* 1.0,
- http://www.dmtf.org/standards/published\_documents/DSP0207\_1.0.pdf
- DMTF DSP1001, *Management Profile Specification Usage Guide* 1.0, http://www.dmtf.org/standards/published\_documents/DSP1001\_1.0.pdf
- DMTF DSP1033, *Profile Registration Profile* 1.0, 236 http://www.dmtf.org/standards/published\_documents/DSP1033\_1.0.pdf
- DMTF DSP1043, *Allocation Capabilities Profile* 1.0,
- http://www.dmtf.org/standards/published\_documents/DSP1043\_1.0.pdf
- DMTF DSP1053, *Base Metrics Profile* 1.0,
- http://www.dmtf.org/standards/published\_documents/DSP1053\_1.0.pdf

# **3 Terms and Definitions**

 For the purposes of this document, the following terms and definitions apply. For the purposes of this document, the terms and definitions in DSP1033 and DSP1001 also apply.

# **3.1 Standard Terms**

- For the purposes of this document, the following standard terms and definitions apply.
- **3.1.1**
- **can**
- used for statements of possibility and capability, whether material, physical, or causal
- **3.1.2**
- **cannot**
- used for statements of possibility and capability, whether material, physical, or causal

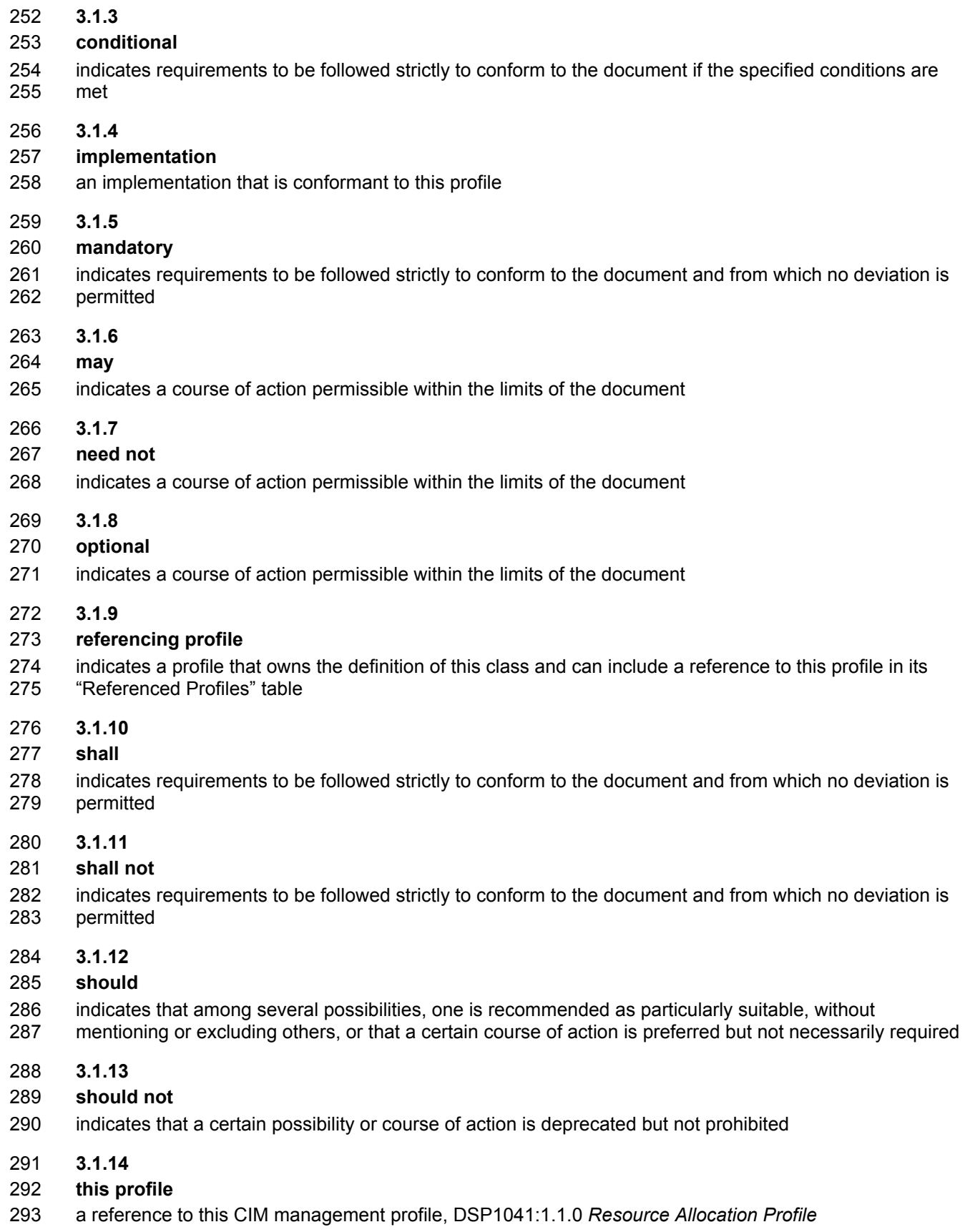

**DSP1041 Resource Allocation Profile 3.1.15 unspecified** indicates that this profile does not define any constraints for the referenced CIM element or operation **3.2 Resource Allocation Terms**  For the purposes of this document, the following terms and definitions related to resource allocation apply. **3.2.1 allocated resource** the result of a resource allocation request — the assigned, separated, reserved, or shared part of the resource or emulated resource allocated to the consumer based on the resource allocation request **3.2.2 child pool** pool whose resources are backed by other resource pools; consumer of resources from its parent resource pools; contains no host resources, instead draws resources from parent pools through resource allocations **3.2.3 client** an application that exploits facilities specified by this profile **3.2.4 consumer** entity using allocated resources (for example, a virtual system) **3.2.5 current resource allocation setting data** resource allocation setting data that describes an allocated resource; differs from defined resource allocation setting data if the host system supports the dynamic modification of a resource allocation **3.2.6 dedicated virtual resource** virtual resource that has been given exclusive use of one or more host resources (the host resources are not shared with any other consumer) **3.2.7 defined resource allocation setting data** resource allocation setting data that describes a resource allocation request **3.2.8 host resource** device or computing resource contained by the host system that may be allocated with either exclusive or shared access through the host system to provide resources to a resource pool or consumer

- **3.2.9**
- **host system**
- scoping system that contains host resources that are subject to resource allocation
- **3.2.10**

# **primordial resource pool**

pool with no parent and that may aggregate host resources

**3.2.11**

#### **resource allocation**

- process of assigning, separating, reserving, granting share of, or emulating resources for use by a consumer
- **3.2.12**

#### **resource allocation request**

- request for resources to be allocated
- **3.2.13**

#### **resource allocation setting data**

#### **RASD**

- CIM\_ResourceAllocationSettingData settings describing resource allocation; used by a host system to manage the allocation of resources and their relationship to host resources, resource pools used for the
- allocation, or both

#### **3.2.14**

#### **resource pool**

- abstract entity used by a host system for the purpose of allocating and exposing allocated resources to
- consumers

### **3.2.15**

- **resource type**
- generic type categorizing classes of resources (for example, processor, memory, network adapter)

#### **3.2.16**

#### **shared virtual resource**

 virtual resource that has been given the use of host resources that may also be shared with other consumers

#### **3.2.17**

#### **simple resource allocation**

resource allocation with no logical device representing the allocated resources

#### **3.2.18**

#### **virtual computer system**

- virtual system as applied to a computer system
- Other common industry terms for such a system include *virtual machine*, *hosted computer*, *child partition*,
- *logical partition*, *domain*, *guest*, and *container*.

#### **3.2.19**

- **virtual resource**
- resource exposed to a consumer as a logical device based on one or more allocated resources

#### **3.2.20**

#### **virtual resource allocation**

- resource allocation with a logical device representing the allocated resources
- **3.2.21**

#### **virtual system**

scoping system that contains virtual resources

# **4 Symbols and Abbreviated Terms**

- The following abbreviation is used in this document.
- **4.1**
- **CIM**
- Common Information Model
- **4.2**
- **RASD**
- CIM\_ResourceAllocationSettingData

# **5 Synopsis**

- **Profile Name:** Resource Allocation
- **Version:** 1.1.0
- **Organization:** DMTF
- **CIM schema version:** 2.22
- **Central Class:** CIM\_ResourcePool
- **Scoping Class:** CIM\_System

 The *Resource Allocation Profile* is an abstract profile that extends the management capability of referencing profiles by adding the capability to represent the allocation of resources to consumers. This includes allocation of underlying supporting resources, such as power and cooling, and the allocation of computing resources, such as processors and memory. The resources may be virtualized. A general model is defined by this profile. Requirements and constraints specific to a resource type are defined in a referencing profile dedicated to the resource type. This profile defines a resource pool, allocated resources, allocation settings, and host resources.

 This profile shall not be directly implemented. Implementation shall be based on a profile that specializes the requirements of this profile.

Table 1 identifies the profile on which this profile has a dependency.

#### **Table 1 – Related Profiles**

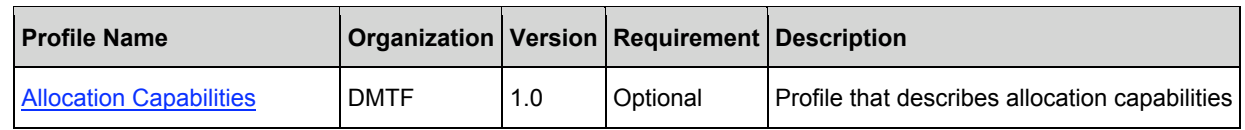

# **6 Description**

 This section provides an informative description of the management domain addressed by this profile and describes how the CIM elements defined in the profile apply to the management domain.

Figure 1 is the class diagram for the *Resource Allocation Profile*. Cardinalities shown in the diagram

 reflect the constraints relative to implementations of this profile. For simplicity, the prefix *CIM\_* has been removed from the names of the classes.

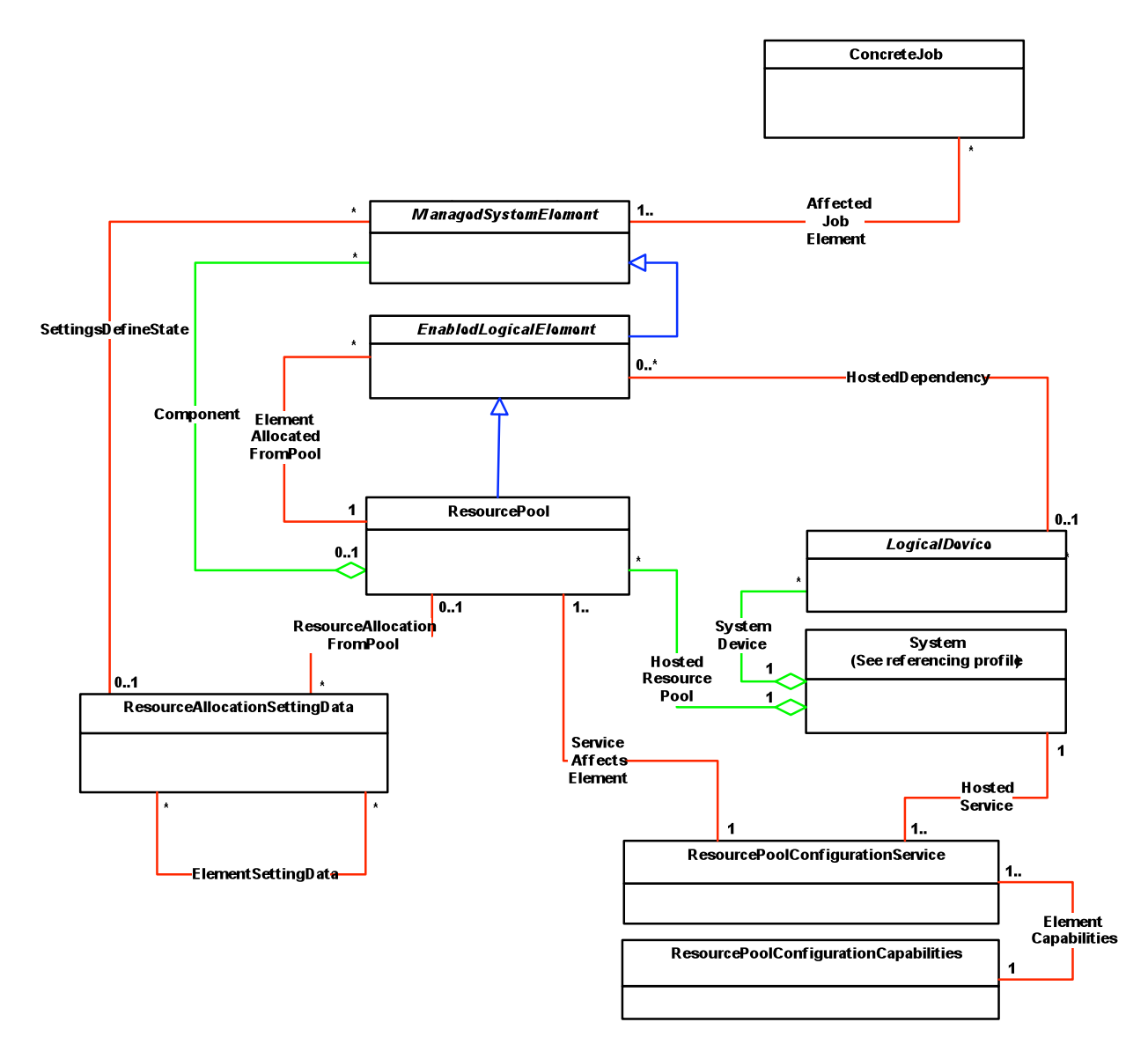

#### **Figure 1 – Resource Allocation Profile: Class Diagram**

# **6.1 General Resource Allocation Concepts**

 The *Resource Allocation Profile* captures the general concept of defining the availability of a given resource type for allocation to consumers. The amount of resource available and the amount of resource allocated are modeled and managed. The aggregation of the underlying components that provide the resource (host resources) may be represented.

#### **6.1.1 Host Resources**

Host resources are those that compose or enable a computer system. Examples include processors,

memory, I/O, power supplied to the system, cooling allocated to the system, and so on.

# **6.1.2 Resource Pool**

This profile uses a resource pool as the focal point for resource allocations. Consumers receive resource

- allocations from resource pools based on resource allocation requests. A resource pool results from
- aggregation of host resources of a specific type into a resource pool.
- For example, when modeling virtualized computer systems, host processors are aggregated into a pool,
- giving it a known computing capacity, from which virtual processors are allocated. When modeling
- virtualized storage, the pool may map to a RAID volume or other storage-aggregating construct. Using
- power as an example, the host power supplies may be aggregated into a pool, thus establishing the total
- power available for allocation. Power is then allocated to dependent resource consumers from the pool.

# **6.1.3 Resource Allocation**

A resource allocation is a resource that is allocated from a resource pool. A resource allocation request is

- a request for a resource allocation. A resource allocation is obtained based on a corresponding resource
- allocation request. Both resource allocation and resource allocation request are represented through 432 instances of the CIM\_ResourceAllocationSettingData class.

#### **6.1.4 Hierarchies of Resource Pools**

- A hierarchy of resource pools may be supported. A hierarchy may be used to provide administrative controls over the set of resources or to partition resources into disjoint sets.
- For example, the aggregate processor capability of the computer system may be divided into child pools for individual departments or users.
- A hierarchy of resource pools represents the same type of resource and is acyclic. Hierarchies of resource pools consisting of different types of resources are not defined by this profile.

#### **6.1.5 Pool and Resource Management**

 The creation, deletion, and management of resource pools and assignment of the host resources that they contain are covered by this profile. The allocation of resources to a consumer is covered in derived

- profiles. The CIM\_ResourcePoolConfigurationService class provides extrinsic methods for the
- management of resource pools.

# **6.2 Simple Resource Allocation**

 Simple resource allocation is the allocation of resources (for example, power, cooling, and so on) to a consumer where no logical device represents the resource allocated.

# **6.3 Virtual Resource Allocation**

- Virtual resource allocation is the allocation of resources (for example, processor, memory, and so on) to a
- consumer using an allocated resource. Virtual resource allocation extends the concept of resource
- allocation with the addition of semantics specific to virtualization. The virtual resources represent the consumer's view of the allocated resource, which enables management of the allocated resource in the
- context of management of the consumer. Additional functionality, such as the management of resource
- allocation definition or state, is introduced.
- Multiple virtual resource allocations or virtual resource allocation requests may affect a single resource. For example, a virtual disk may be affected by the allocation of a storage extent and of bandwidth. A
- resource allocation or resource allocation request may affect one resource or a comprehensive set of
- resources. For example, a set of virtual processors may be modeled by one resource allocation request.

#### **6.3.1 Virtual Resource**

 A virtual resource represents the consumer's view of the allocated resource. In a processor example, the virtual processor represents the virtual resource and may be consumed by a virtual computer system. In a storage example, a storage volume represents the virtual resource and may be consumed by a physical or a virtual computer system.

 The same CIM class is used to model both the host resource and the virtual resource. In many systems, virtualization-specific details are hidden from the consumer, and the consumer is presented with a virtual resource that looks no different than a host resource (that is, a resource that is not virtualized). The property values contained in the instance of a virtual resource reflect what the consumer of that resource is presented, not the virtualization-specific details of the allocation.

- Information specific to resource allocation is modeled using resource allocations and resource allocation 470 requests. These are represented by instances of the CIM ResourceAllocationSettingData class. This approach ensures that general-purpose management applications may consume information about the virtual resources without having to know details of the underlying virtualization. This approach also prevents proliferation of virtualization-specific properties throughout the CIM schema, or mandatory subclassing of every possible device that may be virtualized. For example, the virtualized processor in the
- virtual computer system uses the same properties as a physical processor in a physical computer system.
- Resource allocation CIM management profiles that specialize this profile may allow or require different
- CIM classes to be used to represent the virtual and host resources. For example, a consumable storage
- 478 device may be modeled using CIM StorageVolume or CIM LogicalDisk, while the hosting resource may 479 be modeled using CIM StorageExtent.
- 

# **6.3.1.1 Dedicated Virtual Resources**

 Dedicated virtual resources are allocated to a consumer and are not available to other consumers. The host resource backs the virtual resource through a one-to-one mapping that is identified by the MappingBehavior property of CIM\_ ResourceAllocationSettingData set to a value of 2 (Dedicated).

#### **6.3.1.2 Shared Virtual Resources**

 Shared resources may be used by multiple consumers. The host resource may map to multiple virtual resources that may be allocated to the same resource consumer. One host resource is shared by many consumers (for example, a quorum drive in a cluster environment).

 A virtual resource may map to different host resources over time. One virtual resource may be mapped to many backing host resources (for example, a virtual processor scheduled to run on different host

processors during the course of execution).

#### **6.3.2 Relationship between Host Resource and Virtual Resource**

- If the virtual resource always maps to the same host resource, the CIM\_HostedDependency association may be used to reflect this relationship for a current allocation. Implementations that support scheduling
- across the pool of host resources transparent to the consumer may not expose the
- CIM\_HostedDependency association because this relationship may change frequently.

#### **6.3.3 Resource Allocation Definition and Resource Allocation State**

 For each resource that may be allocated, a resource allocation request represents the resource allocation 498 definition. Once one or more elements requested by the resource allocation definition are allocated, a

- 499 corresponding set of resource allocations represents the resource allocation state. Details of a resource<br>500 allocation request or a resource allocation are represented by an instance of the allocation request or a resource allocation are represented by an instance of the
- CIM\_ResourceAllocationSettingData class. Elements of resource allocation definition and resource
- allocation state may be changed independently.
- For example:
- <sup>504</sup> A system may support changing the processor resource allocation for the next boot or reset of 505<br>505 the virtual system while the system is running without changing the current st the virtual system while the system is running without changing the current state of the system. This behavior is reflected by updates to the defined settings.
- 507 An implementation for virtual memory may support changing the resource allocation definition<br>508 only. A change such as an increase in virtual memory becomes effective the next time the only. A change such as an increase in virtual memory becomes effective the next time the virtual system is activated.
- An implementation may support changing the settings for the currently running virtual system only where the values revert to the prior settings on the next boot or reset. This behavior is reflected by updates in the current settings only.

 • An implementation may support changing the resource allocation definition and state of virtual processors simultaneously. A change such as an increase in the relative share of processing power that a group of processors scoped by a virtual system receive becomes effective immediately without a need for a re-activation, and remains effective beyond the next re-activation.

 The kind of changes that are supported are defined in resource allocation CIM management profiles that specialize this profile.

# **7 Implementation**

 This section provides normative requirements related to the arrangement of instances and properties of instances for implementations of this profile. The CIM Schema definitions and requirements apply.

# **7.1 Common Requirements**

 This section details requirements that shall be met regardless of whether simple resource allocation or virtual resource allocation is implemented. In addition to these common requirements, either the requirements in 7.2 or the requirements in 7.3 shall also be implemented.

#### **7.1.1 Representation of a Resource Pool**

Each resource pool managed using this profile shall be represented by an instance of the

529 CIM ResourcePool class. It shall be associated with the instance of CIM System that represents the scoping system through one instance of the CIM\_HostedResourcePool association. Each resource pool shall represent resources of the same type.

# **7.1.2 Primordial and Concrete Resource Pools**

- A resource pool may be primordial or concrete.
- Primordial pools aggregate capacity; they represent the known manageable capacity for the host system.
- Capacity is drawn from the primordial pool to create concrete resource pools or to allocate resources to
- consumers. There shall be at least one primordial pool for each resource type managed through this
- 537 profile. The instance of the CIM ResourcePool class that represents a primordial resource pool shall have the Primordial property set to a value of TRUE.
- Concrete resource pools subdivide the resource capacity available at a system. A single concrete pool
- may represent all the capacity of a primordial pool. The instance of the CIM\_ResourcePool class that represents a concrete resource pool shall have the Primordial property set to a value of FALSE.
- 
- If a one-to-one correspondence exists between the host resource and the virtual resource, the
- CIM\_HostedDependency association may be used to indicate the correspondence.

# **7.2 Modeling Virtual Resource Allocation**

 Virtual resource allocation may be modeled. If virtual resource allocation is modeled, the requirements specified in this section shall be met.

#### **7.2.1 Host Resources**

- Host resources are modeled as a subclass of the CIM\_LogicalDevice class. Host resources may be aggregated into one or more primordial resource pools and allocated to resource pools or resource consumers.
- If aggregation of host resources is supported, at least one instance of the CIM\_LogicalDevice class shall
- be associated with the instance of the CIM\_ResourcePool class through an instance of the
- CIM\_Component association. If aggregation of host resources is supported, the
- CIM\_ResourceAllocationSettingData.Capacity property shall be supported.
- If a resource pool is used for dedicated or shared resources, aggregation of host resources should be supported.

#### **7.2.2 Virtual Resources**

- Each virtual resource that is fully or partially allocated shall be represented by an instance of the
- 559 CIM LogicalDevice class. That instance shall be associated with the instance of the CIM System class
- that represents the scoping virtual system through an instance of the CIM\_SystemDevice association.

#### **7.2.3 Resource Allocation Definition**

 Each resource shall have a resource allocation definition. Each element of a resource allocation definition shall be represented by one instance of the CIM\_ResourceAllocationSettingData class.

#### **7.2.4 Resource Allocations**

- An instance of the CIM\_LogicalDevice class that represents a virtual resource shall be associated to zero 566 or more instances of the CIM ResourceAllocationSettingData class that represents the resource allocation state through an instance of the CIM\_SettingsDefineState association.
- 568 One instance of the CIM ResourceAllocationSettingData class may be associated with more than one instance of the CIM\_LogicalDevice class that represents a set of virtual resources.
- 570 An instance of the CIM ResourceAllocationSettingData class that represents the current allocation state
- 571 shall be associated with a virtual resource through an instance of the CIM SettingsDefineState association.
- 573 An instance of the CIM ResourceAllocationSettingData class that represents the defined allocation state
- 574 shall be associated with the instance of the CIM\_ResourceAllocationSettingData class that represents
- the current allocation state through an instance of the CIM\_ElementSettingData association with the IsDefault property set to 1 (Is Default).
- 577 The non-key properties of the two instances of the CIM ResourceAllocationSettingData class may match if both the current and defined settings are the same.
- 579 An instance of the CIM ResourceAllocationSettingData class that represents a current resource
- 580 allocation shall be associated with one instance of the CIM\_ResourcePool class through an instance of the CIM\_ResourceAllocationFromPool association.
- 582 An instance of CIM ResourceAllocationSettingData that represents a defined resource allocation shall
- not be associated with instances of CIM\_ResourcePool through the CIM\_ResourceAllocationFromPool
- association.

#### **7.2.5 Dedicated Allocations**

- If the value of the MappingBehavior property is set to 2 (Dedicated) in the instance of the
- CIM\_ResourceAllocationSettingData class that represents the defined allocation state, and if no values are specified for the HostResource[ ] array property or the HostResource[ ] array property is not specified (NULL), the system shall select the host resources if the virtual resource is allocated.
- If the value of the MappingBehavior property is set to 2 (Dedicated) in the instance of the CIM\_Resource-
- AllocationSettingData class that represents the current allocation state, the HostResource[ ] array property shall contain the identities of host resources that are dedicated to the virtual resource. For
- dedicated resources, an instance of the CIM\_HostedDependency association may be present between
- the instance of the CIM\_LogicalDevice class that represents a dedicated host resource allocation and the
- instance of the CIM\_LogicalDevice class that represents the virtual resource.

#### **7.2.6 Allocations with Affinity**

- Virtual resources may be allocated with affinity to host resources using values of the MappingBehavior property.
- If the MappingBehavior property is set to 4 (Hard Affinity), only the resources specified in the
- HostResource[ ] array property shall be used. If no values are specified for the HostResource[ ] array
- property or the HostResource[ ] array property is not specified (NULL), the system shall select the host
- resources if the virtual resource is allocated and maintain the allocation of those resources to the virtual
- device.
- If the MappingBehavior property is set to 3 (Soft Affinity), the resources specified in the HostResource[ ]
- array property are preferred, but alternative host resources may be used. If no values are specified for the
- HostResource[ ] array property or the HostResource[ ] array property is not specified (NULL), the system
- shall select the host resources if the virtual resource is allocated.
- If the MappingBehavior property is set to 3 (Soft Affinity) or 4 (Hard Affinity), an instance of the
- CIM\_HostedDependency association shall not be used between the instance of the CIM\_LogicalDevice
- class that represents a dedicated host resource allocation and the instance of the CIM\_LogicalDevice
- class that represents the virtual resource.
- If values are specified for the HostResource[ ] array property, the number of resources listed in the
- HostResource[ ] array property shall be adequate to satisfy the allocation request but may include additional resources.
- The HostResource[ ] array property that represents the defined allocation state shall be set to the user's
- request. The HostResource[ ] array property that represents the current allocation state shall be set to the current active behavior.

# **7.3 Modeling Simple Resource Allocation**

 Simple resource allocation may be modeled. If simple resource allocation is modeled, the requirements in this section shall be met.

#### **7.3.1 General Requirements**

- Each instance of the CIM\_ResourceAllocationSettingData class that represents a current allocation state or alternate allocation state shall be associated with one instance of the CIM\_ResourcePool class through an instance of the CIM\_ResourceAllocationFromPool association.
- A logical device shall not be instantiated.

#### **7.3.2 Current Allocation**

627 An instance of the CIM\_ResourceAllocationSettingData class that represents the current state shall be

associated with one instance of the CIM\_ResourceAllocationSettingData class through an instance of the

629 CIM ElementSettingData association with the IsCurrent property set to 1 (Is Current). If the

CIM\_ResourceAllocationSettingData class that represents the current state is modified, the IsCurrent

property shall be set to a value other than 1 (Is Current).

#### **7.3.3 Alternate Allocations**

 Alternate allocations of the resource for the consumer may be supported. Each alternate allocation state 634 shall be represented by an instance of the CIM\_ResourceAllocationSettingData class that is associated with an instance of the CIM\_ResourceAllocationSettingData class that represents the alternate allocation state through an instance of the CIM\_ElementSettingData association with the IsCurrent property set to 2

(Is Not Current).

### **7.4 Resource Pool Management**

Resource pool management may be modeled. If resource pool management is modeled, the

requirements of this section shall be met. Implementations may support active management of instances

641 of the CIM ResourcePool class, or they may expose a read-only view of existing instances of the

- CIM\_ResourcePool class.
- 643 An instance of the CIM\_ResourcePoolConfigurationService class shall be implemented; however, the methods of the service are optional. The instance of the CIM\_ResourcePoolConfigurationService class
- shall be associated with the host system through an instance of the CIM\_HostedService association. One
- instance of CIM\_ResourcePoolConfigurationCapabilities shall be associated with the
- CIM\_ResourcePoolConfigurationService instance through the CIM\_ElementCapabilities association. This
- instance of CIM\_ResourcePoolConfigurationCapabilities shall reflect the methods supported. If active
- management is not supported by an implementation, all properties of the associated
- CIM\_ResourcePoolConfigurationCapabilities instance shall be set to NULL.

# **7.5 Metrics**

- If metrics are implemented, the DSP1053 shall be implemented. If the instance of the
- CIM\_BaseMetricDefinition class defines a metric that applies across the entire resource pool, the
- instance of CIM\_BaseMetricDefinition class shall be associated with an instance of the
- CIM\_ResourcePool class through the CIM\_MetricDefForME association, and the instance of the
- CIM\_BaseMetricDefinition class shall not be associated with any other instances of the
- CIM\_ManagedElement class. An example of this type of metric is a metric that reports the total
- instantaneous resource consumption from the pool.
- If the instance of the CIM\_BaseMetricDefinition class defines a metric related to an individual virtual device's utilization of resources from the resource pool, the instance of the CIM\_BaseMetricDefinition
- class shall be associated with the instance of the CIM\_ResourcePool class through the
- CIM\_MetricDefForME association, and the instance of the CIM\_BaseMetricDefinition class shall be
- associated with the instance of the CIM\_LogicalDevice class that represents the virtual device through an
- instance of the CIM\_MetricDefForME association.
- If the instance of the CIM\_BaseMetricDefinition class defines a metric for the virtual device that is not related to the consumption by the device of resources from the resource pool, the instance of the CIM\_BaseMetricDefinition class shall not be associated with the instance of the CIM\_ResourcePool
- class.
- If the instance of the CIM\_BaseMetricDefinition class defines a metric related to the resource pool and a 670 host resource, the instance of the CIM\_BaseMetricDefinition class shall be associated with the instance
- of the CIM\_ResourcePool class through an instance of the CIM\_MetricDefForME association, and the
- 672 instance of the CIM\_BaseMetricDefinition class shall be associated with the instance of the 673 CIM ManagedElement class that represents the host resource through an instance of the
- CIM\_ManagedElement class that represents the host resource through an instance of the
- CIM\_MetricDefForME association.

### **7.6 Resource Pool Hierarchies**

- Hierarchies of resource pools may be modeled. A hierarchy of resource pools represents the same type of resource and shall be acyclic.
- Child pools may be allocated from the parent pool using the CIM\_ResourcePoolConfigurationService class.
- Parent and child pools shall be scoped to the same system.
- A pool may have virtual resources and child pools allocated from it simultaneously.

# **7.7 Virtual Resource Definition and Modification**

683 The CIM ResourceAllocationSettingData class is used as an input for virtual system definition. The client and implementation considerations are defined. The *Resource Allocation Profile* specifies how to define and modify virtual resources using methods of the virtual system management service. In these method 686 specifications, the CIM\_ResourceAllocationSettingData class is used for parameterization of resource- allocation-specific properties. The capabilities model may be used to convey information about limitations 688 for and default values of properties of the CIM\_ResourceAllocationSettingData class; see DSP1043<br>689 clause 9. clause 9.

#### **7.7.1 CIM\_ResourceAllocationSettingData.InstanceID Property**

A client shall set the InstanceID property to NULL if the instance of the

CIM\_ResourceAllocationSettingData class is created locally. A client shall not modify the InstanceID

property in an instance of the CIM\_ResourceAllocationSettingData class that was received from an

- implementation and is sent back to the implementation as a parameter of a modification method.
- An implementation shall ignore any non-NULL value in a definition request.

In a modification request, an implementation shall use a non-NULL value to identify an existing instance

- 697 of the CIM\_ResourceAllocationSettingData class. If a value is specified that does not identify an instance
- of the CIM\_ResourceAllocationSettingData class, an implementation shall return a return code that
- indicates an invalid parameter; see Clause 8.

#### **7.7.2 CIM\_ResourceAllocationSettingData.ResourceType Property**

- A client shall set the value of the ResourceType property to designate the type of the virtual resource allocation request.
- The implementation shall use the value of the ResourceType property, as well as the value of the
- OtherResourceType property if the value of the ResourceType property is 1 (Other), to determine the
- type of the virtual resource allocation request. If the implementation does not support the requested
- resource type, it shall fail the method execution.

#### **7.7.3 CIM\_ResourceAllocationSettingData.OtherResourceType Property (Conditional)**

- If a client sets the value of the ResourceType property to a value other than 1 (Other), it shall set the
- value of OtherResourceType property to NULL. If a client sets the value of the ResourceType property to
- 710 1 (Other), it shall set the value of the OtherResourceType property to identify the type of the virtual
- resource allocation request in an implementation-dependent way.
- The implementation shall use the value of the OtherResourceType property if the value of the
- ResourceType property is 1 (Other) to determine the type of the virtual resource allocation request. If the
- implementation does not support the requested resource type, it shall fail the method execution.

### **7.7.4 CIM\_ResourceAllocationSettingData.ResourceSubType Property**

- A client may set the value of the ResourceSubType property to designate the subtype of the virtual
- resource allocation request. A client may set the value of the ResourceSubType property to NULL, requesting default behavior.
- The implementation shall use the value of the ResourceSubType property to determine the subtype of the
- virtual resource allocation request. If the implementation does not support the requested virtual resource
- subtype, it shall return a return code that indicates an invalid parameter; see Clause 8.

### **7.7.5 CIM\_ResourceAllocationSettingData.PoolID Property**

 A client may set the value of the PoolID property to designate a resource pool that shall be used for resource allocation. In this case, the values of the PoolID and ResourceType properties shall be equal to

the values of respective properties in an instance of the CIM\_ResourcePool class that represents the

- designated resource pool. A client may set the value of the PoolID property to NULL, requesting default behavior.
- An implementation shall use the value of the PoolID and ResourceType properties to assign the resource

pool that shall be used for the resource allocation. If the value of the PoolID property is NULL, the

- implementation may assign a default resource pool. If no resource pool exists with matching values of the
- PoolID and ResourceType properties, the implementation may either assign a default resource pool or fail
- the method execution. An implementation may defer the selection of a default resource pool until
- resource allocation actually occurs.

# **7.7.6 CIM\_ResourceAllocationSettingData.ConsumerVisibility Property**

- A client may set the value of the ConsumerVisibility property to specify whether the virtual resource or comprehensive set of virtual resources that is requested by the virtual resource allocation request shall be virtualized or shall be one or more passed-through host resources. A client may specify a value of NULL for the ConsumerVisibility property, requesting a default behavior.
- If the property is set to a value other than NULL, the client shall perform one of the following actions:
- set a value of 0 (Unknown) to request default behavior (with the same effect as a value of NULL)
- <sup>742</sup> set a value of 2 (Passed-Through) to specify that one or more passed-through host devices<br>743 shall be allocated to the virtual resource requested by this virtual resource allocation requestry shall be allocated to the virtual resource requested by this virtual resource allocation request, and shall provide one or more elements in the HostResource[ ] array property that identify the host resources that shall be passed through
- set a value of 3 (Virtualized) to specify that the virtual resource that results from this virtual re-source allocation request shall be virtualized
- The client shall not use a value of 4 (Not Represented).
- An implementation shall use the value of the ConsumerVisibility property to determine whether the virtual resource or comprehensive set of virtual resources requested by this virtual resource allocation request shall be virtualized or shall be a passed-through host resource.
- <sup>752</sup> If the value of the ConsumerVisibility property is NULL or 0 (Unknown), the implementation may<br>753 exhibit an implementation-specific default behavior that may also depend on the resource type. exhibit an implementation-specific default behavior that may also depend on the resource type, the selected resource pool, or both.
- <sup>755</sup> If the value of the ConsumerVisibility property is 2 (Passed-Through), the implementation shall<br>756 establish a virtual resource allocation request or virtual resource allocation for host re establish a virtual resource allocation request or virtual resource allocation for host resources as specified by elements of the HostResource[ ] array property as passed-through devices in the resulting virtual resource allocation. If no values are specified by the HostResource[ ] array property, the implementation may exhibit an implementation-specific default behavior.
- If the value of the ConsumerVisibility property is 3 (Virtualized), the implementation shall establish a virtual resource allocation request or virtual resource allocation for a virtualized virtual device or a comprehensive set of virtualized virtual devices.
- If the value of the ConsumerVisibility property is 4 (Not Represented), the implementation shall fail the method execution.

# **7.7.7 CIM\_ResourceAllocationSettingData.HostResource[ ] Array Property**

 A client may set the value of the HostResource[ ] array property to indicate that the requested virtual resource allocation shall be based on host resources that are identified by element values. The kind of dependency is specified through the ConsumerVisibility property (see 7.7.6) and the MappingBehavior property (see 7.7.18). A client may set the value of the HostResource[ ] array property to NULL or may specify an empty array in order to request the implementation to decide whether the requested resource allocation shall be directly based on host resources.

 An implementation shall use the value of the HostResource[ ] array property to determine whether and 773 how the requested virtual resource allocation shall be based on host resources. Respective host<br>774 resources are identified by element values of the HostResourcel I array property. The implement resources are identified by element values of the HostResource[] array property. The implementation shall use the value of other properties such as ConsumerVisibility (see 7.7.6) and MappingBehavior (see 776 7.7.18) to determine the kind of dependency. If no value or an empty array is provided as the value of the<br>777 HostResource | array property, the implementation may provide a pure virtual resource for the request or HostResource[] array property, the implementation may provide a pure virtual resource for the request or may select host resources at its own discretion.

# **7.7.8 CIM\_ResourceAllocationSettingData.AllocationUnits Property**

 A client should set the value of the AllocationUnits property to specify a unit of measurement for the virtual resource allocation request. The unit of measurement shall be compatible with the requested resource type. A client may set the value of the AllocationUnits property to NULL, requesting the

implementation to assume a resource-type-specific default value for the unit of measurement.

 An implementation shall use the value of the AllocationUnits property to determine the unit of measure- ment for the virtual resource allocation request. If the provided value is not compatible with the resource type, the implementation shall fail the method execution. If a value is not provided (NULL), the implementation shall assume a resource-type-specific default value for the unit of measurement. A

 resource-type-specific resource allocation DMTF management profile may specify rules for the determination of the default value.

# **7.7.9 CIM\_ResourceAllocationSettingData.VirtualQuantity Property**

 A client should set the value of the VirtualQuantity property to specify the quantity of virtual resources that 792 shall result from the virtual resource allocation request. A client may set the value of the VirtualQuantity<br>793 property to NULL, requesting a default behavior. A resource-type-specific resource allocation DMTF property to NULL, requesting a default behavior. A resource-type-specific resource allocation DMTF

management profile may specify rules for the determination of a default value.

#### **7.7.10 CIM\_ResourceAllocationSettingData.Reservation Property**

A client may set the value of the Reservation property to specify the amount of host resource that is

 requested by the virtual resource allocation request. The unit of measurement established by the value of the AllocationUnits property applies. A client may set the value of the Reservation property to NULL,

requesting a default behavior.

- An implementation shall use the value of the Reservation property to determine the amount of host
- resource that is requested by the virtual resource allocation request. If a value is not provided (NULL), the
- implementation may exhibit an implementation-specific default behavior. A resource-type-specific
- resource allocation DMTF management profile may specify rules for the determination of a default value.

#### **7.7.11 CIM\_ResourceAllocationSettingData.Limit Property**

 A client may set the value of the Limit property to specify the maximum amount of host resource that is requested by the virtual resource allocation request. The unit of measurement established by the value of 807 the AllocationUnits property applies. A client may set the value of the Limit property to NULL, requesting a default behavior.

- An implementation shall use the value of the Limit property to determine the maximum amount of host
- resource that is requested by the virtual resource allocation request. If a value is not provided (NULL), the
- implementation may exhibit an implementation-specific default behavior. A resource-type-specific
- resource allocation DMTF management profile may specify rules for the determination of a default value.

### **7.7.12 CIM\_ResourceAllocationSettingData.Weight Property**

- A client may set the value of the Weight property to specify a relative weight that is requested by the
- virtual resource allocation request with respect to other virtual resource allocation requests from the same
- 816 resource pool. A client may set the value of the Weight property to NULL, requesting a default behavior.
- An implementation shall use the value of the Weight property to determine a relative weight that is
- requested by the virtual resource allocation request with respect to other virtual resource allocation
- requests from the same resource pool. If a value is not provided (NULL), the implementation may exhibit
- an implementation-specific default behavior. A resource-type-specific resource allocation DMTF
- management profile may specify rules for the determination of a default value.

#### **7.7.13 CIM\_ResourceAllocationSettingData.AutomaticAllocation Property**

 A client may set the value of the AutomaticAllocation property to specify that the requested resource allocation is obtained automatically when the virtual system is activated. A client may set the value of the AutomaticAllocation property to NULL, requesting a default value of TRUE.

 An implementation shall use the value of the AutomaticAllocation property to determine whether the 827 requested resource allocation is obtained automatically when the virtual system is activated. The default value shall be TRUE, requesting automatic resource allocation. Resource-type-specific resource

allocation DMTF management profiles may specify a different default behavior.

# **7.7.14 CIM\_ResourceAllocationSettingData.AutomaticDeallocation Property**

 A client may set the value of the AutomaticDeallocation property to specify that the requested resource allocation is released automatically when the virtual system is deactivated. A client may set the value of the AutomaticDeallocation property to NULL, requesting a default value of TRUE.

 An implementation shall use the value of the AutomaticDeallocation property to determine whether the resource allocation is automatically released when the virtual system is de-activated. The default value 836 shall be TRUE, requesting automatic resource deallocation. Resource-type-specific resource allocation

DMTF management profiles may specify a different default behavior.

# **7.7.15 CIM\_ResourceAllocationSettingData.Parent Property**

A client may set the value of the Parent property to specify a parent resource required to establish the

- resource allocation. An example of such a parent resource would be a controller. A client may set the
- 841 value of the Parent property to NULL, requesting a default behavior.
- 842 An implementation shall use the value of the Parent property to determine if and which parent resource is
- required for the requested resource allocation. If no value is specified (NULL), the implementation may
- decide whether a parent resource is needed and eventually select one itself. If a value is specified, the
- implementation shall base the resource allocation request on the requested parent resource. If the 846 requested parent resource is not capable to support the requested resource allocation, the
- 
- implementation shall fail the request.

# **7.7.16 CIM\_ResourceAllocationSettingData.Connection[ ] Array Property**

849 A client may set the value of the Connection [] array property to specify connection information for the

requested resource allocation. An example of connection information is the target network for a network

851 adaptor or the target switch port for storage adaptors. Connection information is highly dependent on resource type and implementation; for details, refer to the resource-type-specific resource allocation

- DMTF management profile.
- 854 An implementation shall use the values within the Connection [] array property to determine connection
- information for the requested resource allocation. If no value is specified (NULL), the implementation may decide whether the requested resource allocation requires connection information and establish a default connection.

# **7.7.17 CIM\_ResourceAllocationSettingData.Address Property**

- 859 A client may set the value of the Address property to specify an address for the new virtual device. In general, the requirement for the value of the Address property will depend on the resource type. For a
- particular resource type, restrictions on the potential value set may exist.

 An implementation shall interpret the value of the Address property such that the new virtual resource adopts that address value while it is instantiated. If no value is specified (NULL), the implementation may

assign a value for the Address that is specific to the implementation and resource type.

# **7.7.18 CIM\_ResourceAllocationSettingData.MappingBehavior Property**

- A client may set the value of the MappingBehavior property to specify whether the requested resource allocation has an affinity to or is directly based on host resources that are specified in the optional 868 HostResource[ ] array property (see 7.7.7). A client may set the value of the MappingBehavior property to NULL or to 0 (Unknown) to request that the implementation shall decide on the mapping behavior. A 870 client shall not specify a value of 1 (Not Supported).
- An implementation shall use the value of the MappingBehavior property to determine how the requested resource allocation depends on host resources that are specified in the HostResource[ ] array property.
- 873 If the value is 1 (Not Supported), the implementation shall return a return code that indicates an invalid parameter; see Clause 8. invalid parameter; see Clause 8.
- 875 If the value is not provided (NULL), is 0 (Unknown), or is 1 (Not Supported), the implementation<br>876 shall establish an implementation-specific default behavior. The resource request may or ma shall establish an implementation-specific default behavior. The resource request may or may 877 hot be mapped to or based on host resources depending on the implementation's decision.
- 878 If the value is 2 (Dedicated), the implementation shall establish a direct mapping of the virtual as a section of the virtual establish a direct mapping of the virtual establish a direct mapping of the virtual resour resource onto the resources specified through the HostResource[ ] array property. The implementation may establish a mapping in the resource allocation request resulting from this 881 instance of the CIM\_ResourceAllocationSettingData class; however, it is possible that the requested resources are not available at resource allocation time, resulting in an error condition at that time.

# **8 Methods**

 This section details the requirements for supporting intrinsic operations and extrinsic methods for the CIM 886 elements defined by this profile.

# **8.1 CIM\_ResourcePoolConfigurationService.CreateChildResourcePool()**

 The CIM Schema description of this method applies. This optional method creates (or starts a job to create) a nested resource pool. Refer to the MOF for a detailed description.

890 If the SupportedSyncMethods property of the associated instance of

891 CIM ResourcePoolConfigurationCapabilities is set to 3 (CreateChildResourcePool Is Supported), the

CreateChildResourcePool( ) method shall be implemented and shall not return a value of 1 or 4096.

893 If the SupportedAsyncMethods property of the associated instance of

894 CIM ResourcePoolConfigurationCapabilities is set to 3 (CreateChildResourcePool Is Supported), the

CreateChildResourcePool( ) method shall be implemented and shall not return a value of 1.

896 If neither the SupportedSyncMethods nor the SupportedAsyncMethods property of the associated

897 instance of CIM\_ResourcePoolConfigurationCapabilities is set to 3 (CreateChildResourcePool Is

 Supported), the CreateChildResourcePool( ) method shall not be implemented, or if the method is implemented, it shall return the value 1.

- If an implementation supports the resource pool hierarchy device model, it uses this method to create child pools.
- 902 Detailed requirements of the CreateChildResourcePool() method are specified in Table 2 and Table 3.
- No standard messages are defined.

#### **Table 2 – CIM\_ResourcePoolConfigurationService.CreateChildResourcePool( ) Method: Return Code Values**

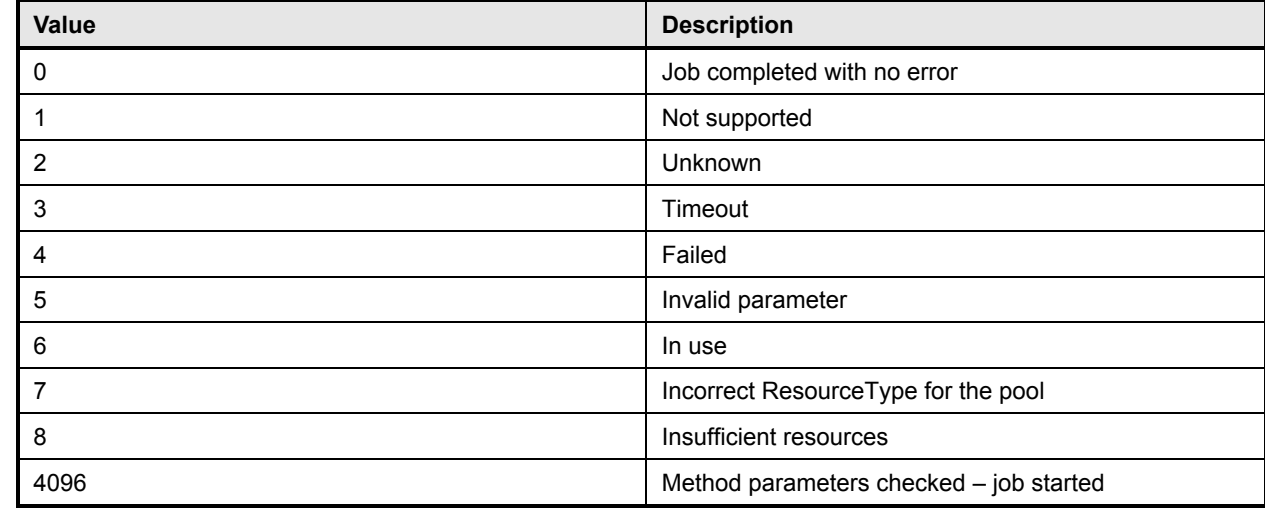

#### 906 **Table 3 – CIM\_ResourcePoolConfigurationService.CreateChildResourcePool( ) Method: Parameters**

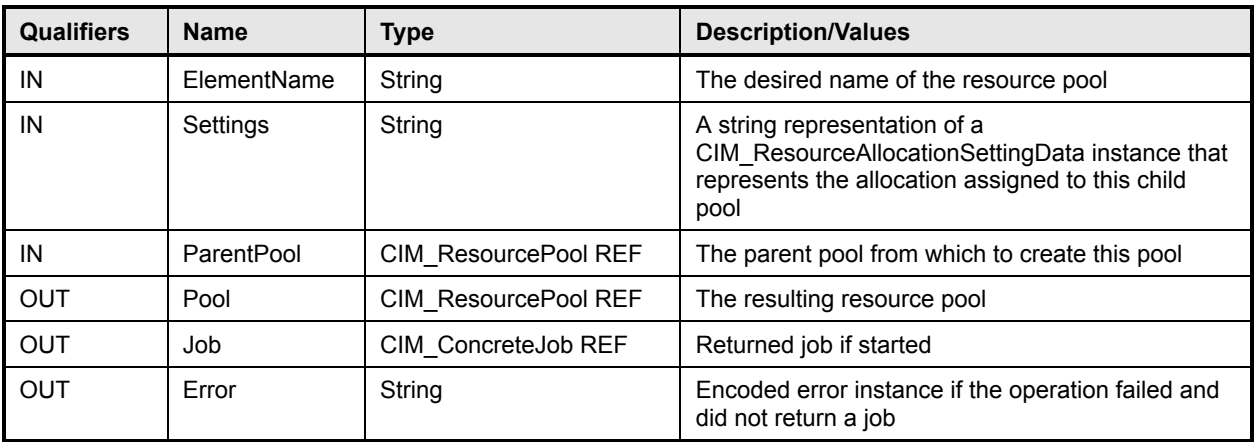

# 908 **8.2 CIM\_ResourcePoolConfigurationService.DeleteResourcePool()**

909 The CIM Schema description of this method applies. This optional method deletes (or starts a job to

- 910 delete) a resource pool. Refer to the MOF for a detailed description.
- 911 If the SupportedSyncMethods property of the associated instance of
- 912 CIM ResourcePoolConfigurationCapabilities is set to 4 (DeleteResourcePool Is Supported), the
- 913 DeleteResourcePool( ) method shall be implemented and shall not return a value of 1 or 4096.
- 914 If the SupportedAsyncMethods property of the associated instance of

915 CIM ResourcePoolConfigurationCapabilities is set to 4 (DeleteResourcePool Is Supported), the

916 DeleteResourcePool( ) method shall be implemented and shall not return a value of 1.

917 If neither the SupportedSyncMethods nor the SupportedAsyncMethods property of the associated

918 instance of CIM\_ResourcePoolConfigurationCapabilities is set to 4 (DeleteResourcePool Is Supported),

919 the DeleteResourcePool() method shall not be implemented, or if the method is implemented, it shall

920 return the value 1.

921 Detailed requirements of the DeleteResourcePool() method are specified in Table 4 and Table 5.

922 No standard messages are defined.

#### 923 **Table 4 – CIM\_ResourcePoolConfigurationService.DeleteResourcePool( ) Method: Return Code**  924 **Values**

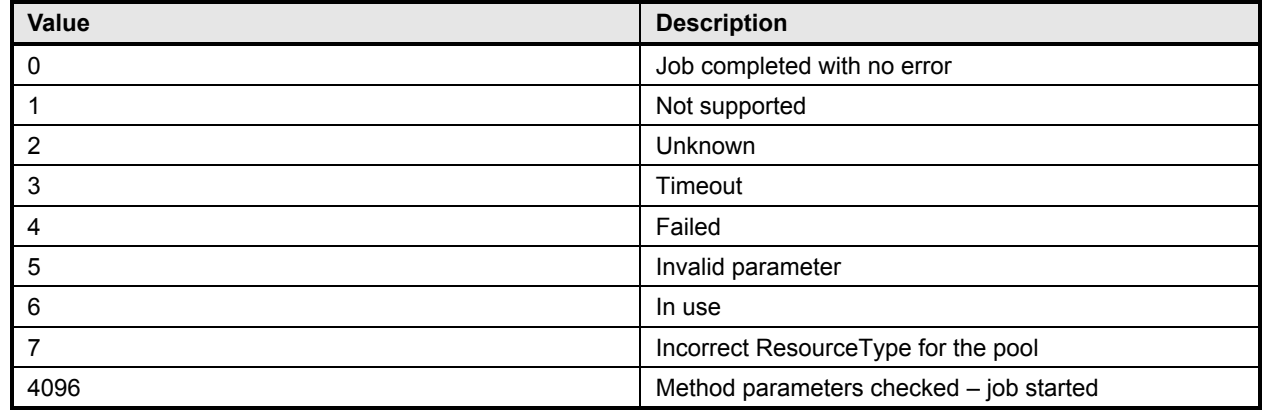

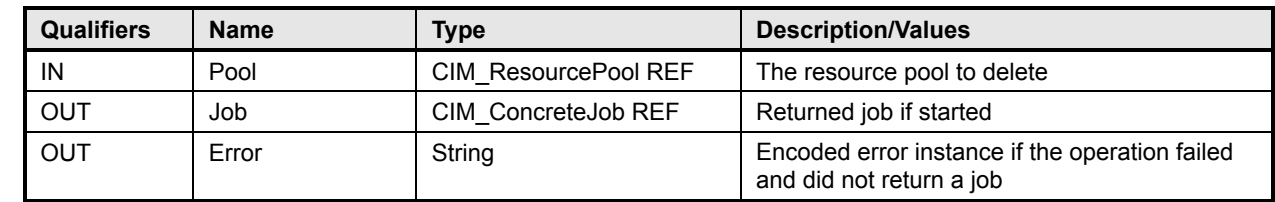

#### **Table 5 – CIM\_ResourcePoolConfigurationService.DeleteResourcePool( ) Method: Parameters**

# **8.3 CIM\_ResourcePoolConfigurationService.AddResourcesToResourcePool()**

 The CIM Schema description of this method applies. This optional method adds (or starts a job to add) resources to a resource pool. Refer to the MOF for a detailed description.

929 If the SupportedSyncMethods property of the associated instance of

930 CIM ResourcePoolConfigurationCapabilities is set to 5 (AddResourcesToResourcePool Is Supported),

 the AddResourcesToResourcePool( ) method shall be implemented and shall not return a value of 1 or 4096.

If the SupportedAsyncMethods property of the associated instance of

934 CIM ResourcePoolConfigurationCapabilities is set to 5 (AddResourcesToResourcePool Is Supported),

the AddResourcesToResourcePool( ) method shall be implemented and shall not return a value of 1.

If neither the SupportedSyncMethods nor the SupportedAsyncMethods property of the associated

937 instance of CIM\_ResourcePoolConfigurationCapabilities is set to 5 (AddResourcesToResourcePool Is

938 Supported), the AddResourcesToResourcePool() method shall not be implemented, or if the method is implemented, it shall return the value 1.

- Detailed requirements of the AddResourcesToResourcePool( ) method are specified in Table 6 and Table 7.
- No standard messages are defined.

#### **Table 6 – CIM\_ResourcePoolConfigurationService.AddResourcesToResourcePool( ) Method: Return Code Values**

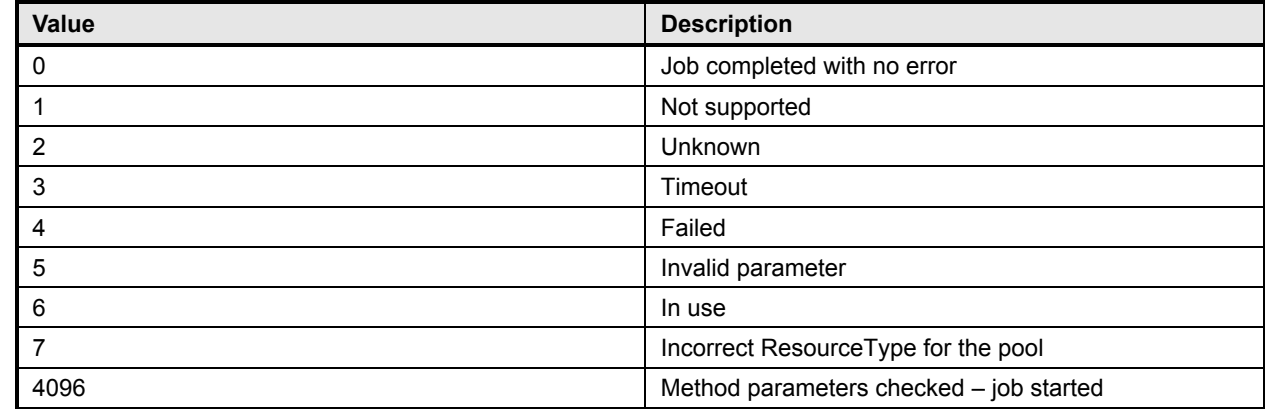

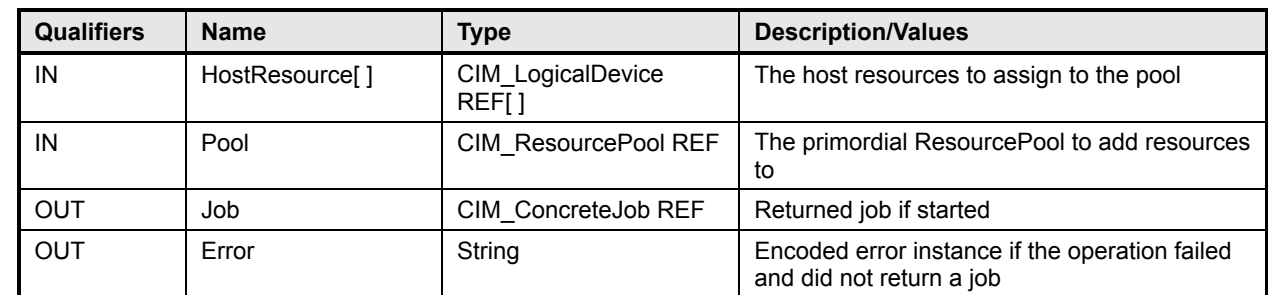

#### **Table 7 – CIM\_ResourcePoolConfigurationService.AddResourcesToResourcePool( ) Method: Parameters**

# **8.4 CIM\_ResourcePoolConfigurationService.RemoveResourcesFromResourcePool( )**

 The CIM Schema description of this method applies. This optional method removes (or starts a job to remove) resources from a resource pool. Refer to the MOF for a detailed description.

If the SynchronousMethodsSupported property of the associated instance of

951 CIM ResourcePoolConfigurationCapabilities is set to 6 (RemoveResourcesFromResourcePool Is

Supported), the RemoveResourcesFromResourcePool( ) method shall be implemented and shall not

- return a value of 1 or 4096.
- If the AsynchronousMethodsSupported property of the associated instance of

955 CIM ResourcePoolConfigurationCapabilities is set to 6 (RemoveResourcesFromResourcePool Is

- Supported), the RemoveResourcesFromResourcePool( ) method shall be implemented and shall not return a value of 1.
- If neither the SynchronousMethodsSupported nor the AsynchronousMethodsSupported property of the 959 associated instance of CIM\_ResourcePoolConfigurationCapabilities is set to 6
- 
- (RemoveResourcesFromResourcePool Is Supported), the RemoveResourcesFromResourcePool( )
- method shall not be implemented, or if the method is implemented, it shall return the value 1.
- Detailed requirements of the RemoveResourcesFromResourcePool( ) method are specified in Table 8 and Table 9.
- No standard messages are defined.
- 

#### **Table 8 – CIM\_ResourcePoolConfigurationService.RemoveResourcesFromResourcePool( ) Method: Return Code Values**

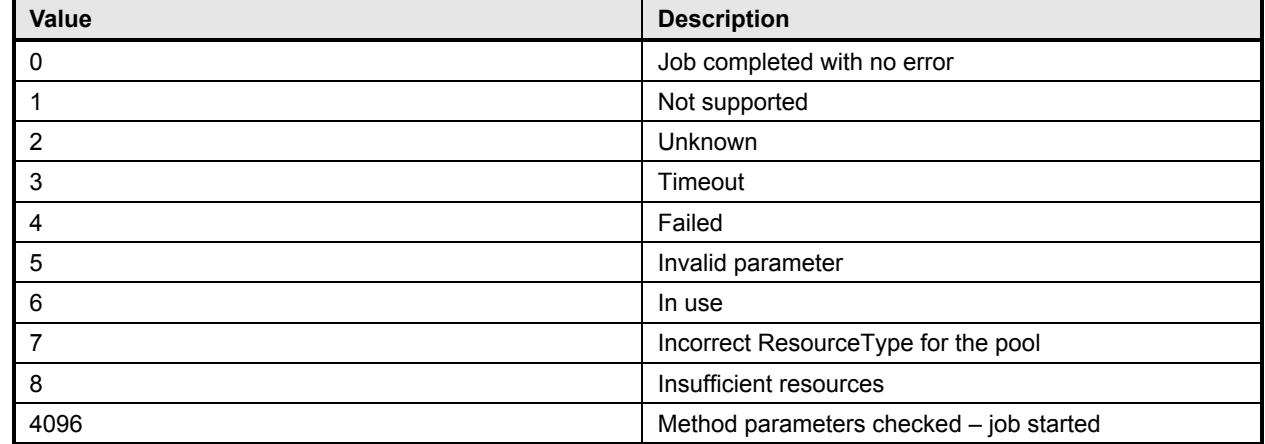

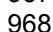

#### **Table 9 – CIM\_ResourcePoolConfigurationService.RemoveResourcesFromResourcePool( ) Method: Parameters**

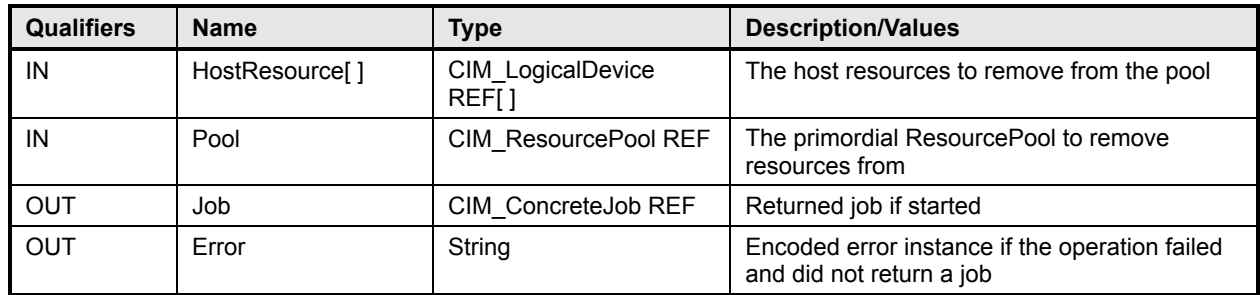

# **8.5 CIM\_ResourcePoolConfigurationService.ChangeParentResourcePool()**

 The CIM Schema description of this method applies. This optional method changes (or starts a job to change) a parent resource pool. Refer to the MOF for a detailed description.

972 If the SupportedSyncMethods property of the associated instance of

973 CIM ResourcePoolConfigurationCapabilities is set to 7 (ChangeParentResourcePool Is Supported), the

ChangeParentResourcePool( ) method shall be implemented and shall not return a value of 1 or 4096.

If the SupportedAsyncMethods property of the associated instance of

976 CIM ResourcePoolConfigurationCapabilities is set to 7 (ChangeParentResourcePool Is Supported), the

ChangeParentResourcePool( ) method shall be implemented and shall not return a value of 1.

If neither the SupportedSyncMethods nor the SupportedAsyncMethods property of the associated

979 instance of CIM ResourcePoolConfigurationCapabilities is set to 7 (ChangeParentResourcePool Is Supported), the ChangeParentResourcePool( ) method shall not be implemented, or if the method is implemented, it shall return the value 1.

 Detailed requirements of the ChangeParentResourcePool( ) method are specified in Table 10 and Table 11.

No standard messages are defined.

#### **Table 10 – CIM\_ResourcePoolConfigurationService.ChangeParentResourcePool( ) Method: Return Code Values**

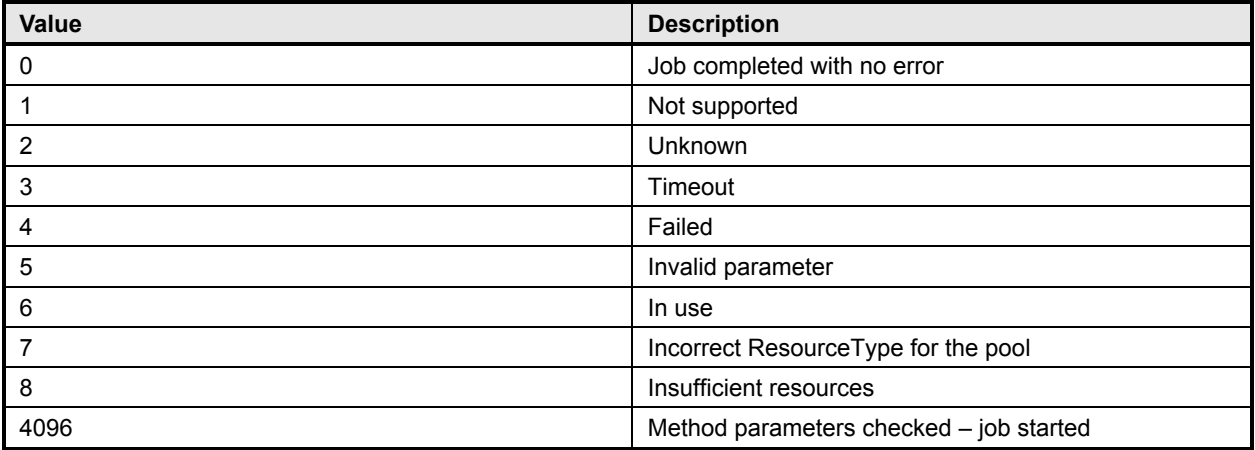

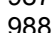

#### **Table 11 – CIM\_ResourcePoolConfigurationService.ChangeParentResourcePool( ) Method: Parameters**

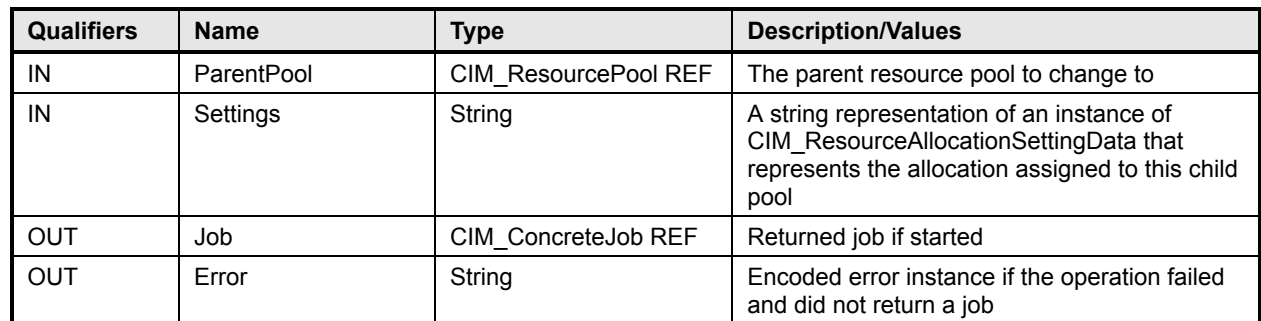

# **8.6 Profile conventions for operations**

 For each profile class (including associations), the implementation requirements for operations, including those in the following default list, are specified in class-specific subclauses of this clause.

- The default list of operations for all classes is:
- GetInstance( )
- 994 EnumerateInstances()
- 995 EnumerateInstanceNames()
- For classes that are referenced by an association, the default list also includes
- Associators( )
- AssociatorNames( )
- References( )
- ReferenceNames( )

# **8.7 CIM\_AffectedJobElement**

- 1002 All operations in the default list in 8.6 shall be implemented as defined in DSP0200.
- NOTE Related profiles may define additional requirements on operations for the profile class.

# **8.8 CIM\_BaseMetricDefinition**

- All operations in the default list in 8.6 shall be implemented as defined in DSP0200.
- NOTE Related profiles may define additional requirements on operations for the profile class.

#### **8.9 CIM\_BaseMetricValue**

- All operations in the default list in 8.6 shall be implemented as defined in DSP0200.
- NOTE Related profiles may define additional requirements on operations for the profile class.

#### **8.10 CIM\_Component**

All operations in the default list in 8.6 shall be implemented as defined in DSP0200.

#### **Resource Allocation Profile DSP1041**

NOTE Related profiles may define additional requirements on operations for the profile class.

#### **8.11 CIM\_ConcreteJob**

- All operations in the default list in 8.6 shall be implemented as defined in DSP0200.
- NOTE Related profiles may define additional requirements on operations for the profile class.

## **8.12 CIM\_ElementAllocatedFromPool**

- All operations in the default list in 8.6 shall be implemented as defined in DSP0200.
- NOTE Related profiles may define additional requirements on operations for the profile class.

### **8.13 CIM\_ElementCapabilities**

- All operations in the default list in 8.6 shall be implemented as defined in DSP0200.
- NOTE Related profiles may define additional requirements on operations for the profile class.

# **8.14 CIM\_ElementSettingData**

- All operations in the default list in 8.6 shall be implemented as defined in DSP0200.
- NOTE Related profiles may define additional requirements on operations for the profile class.

#### **8.15 CIM\_HostedDependency**

- All operations in the default list in 8.6 shall be implemented as defined in DSP0200.
- NOTE Related profiles may define additional requirements on operations for the profile class.

#### **8.16 CIM\_HostedResourcePool**

- All operations in the default list in 8.6 shall be implemented as defined in DSP0200.
- NOTE Related profiles may define additional requirements on operations for the profile class.

# **8.17 CIM\_HostedService**

- 1032 All operations in the default list in 8.6 shall be implemented as defined in DSP0200.
- NOTE Related profiles may define additional requirements on operations for the profile class.

# **8.18 CIM\_LogicalDevice**

- All operations in the default list in 8.6 shall be implemented as defined in DSP0200.
- NOTE Related profiles may define additional requirements on operations for the profile class.

# **8.19 CIM\_MetricDefForME**

All operations in the default list in 8.6 shall be implemented as defined in DSP0200.

NOTE Related profiles may define additional requirements on operations for the profile class.

#### **8.20 CIM\_MetricForME**

- All operations in the default list in 8.6 shall be implemented as defined in DSP0200.
- NOTE Related profiles may define additional requirements on operations for the profile class.

#### **8.21 CIM\_MetricInstance**

- All operations in the default list in 8.6 shall be implemented as defined in DSP0200.
- NOTE Related profiles may define additional requirements on operations for the profile class.

#### **8.22 CIM\_ResourceAllocationFromPool**

- All operations in the default list in 8.6 shall be implemented as defined in DSP0200.
- NOTE Related profiles may define additional requirements on operations for the profile class.

### **8.23 CIM\_ResourceAllocationSettingData**

- All operations in the default list in 8.6 shall be implemented as defined in DSP0200.
- NOTE Related profiles may define additional requirements on operations for the profile class.

#### **8.24 CIM\_ResourcePool**

- All operations in the default list in 8.6 shall be implemented as defined in DSP0200.
- NOTE Related profiles may define additional requirements on operations for the profile class.

# **8.25 CIM\_ResourcePoolConfigurationCapabilities**

- All operations in the default list in 8.6 shall be implemented as defined in DSP0200.
- NOTE Related profiles may define additional requirements on operations for the profile class.

# **8.26 CIM\_ResourcePoolConfigurationService**

- All operations in the default list in 8.6 shall be implemented as defined in DSP0200.
- NOTE Related profiles may define additional requirements on operations for the profile class.

# **8.27 CIM\_ServiceAffectsElement**

- All operations in the default list in 8.6 shall be implemented as defined in DSP0200.
- NOTE Related profiles may define additional requirements on operations for the profile class.

#### **8.28 CIM\_SystemDevice**

- All operations in the default list in 8.6 shall be implemented as defined in DSP0200.
- NOTE Related profiles may define additional requirements on operations for the profile class.

# **9 Use Cases**

 This clause contains object diagrams and use cases that represent the intended use of this profile. The use cases are informative and not intended to define the requirements for conformance.

### **9.1 Abstract Instance Diagram**

 Figure 2 illustrates the use of the *Resource Allocation Profile* with a primordial pool, a concrete pool, and backed resources used for virtualization.

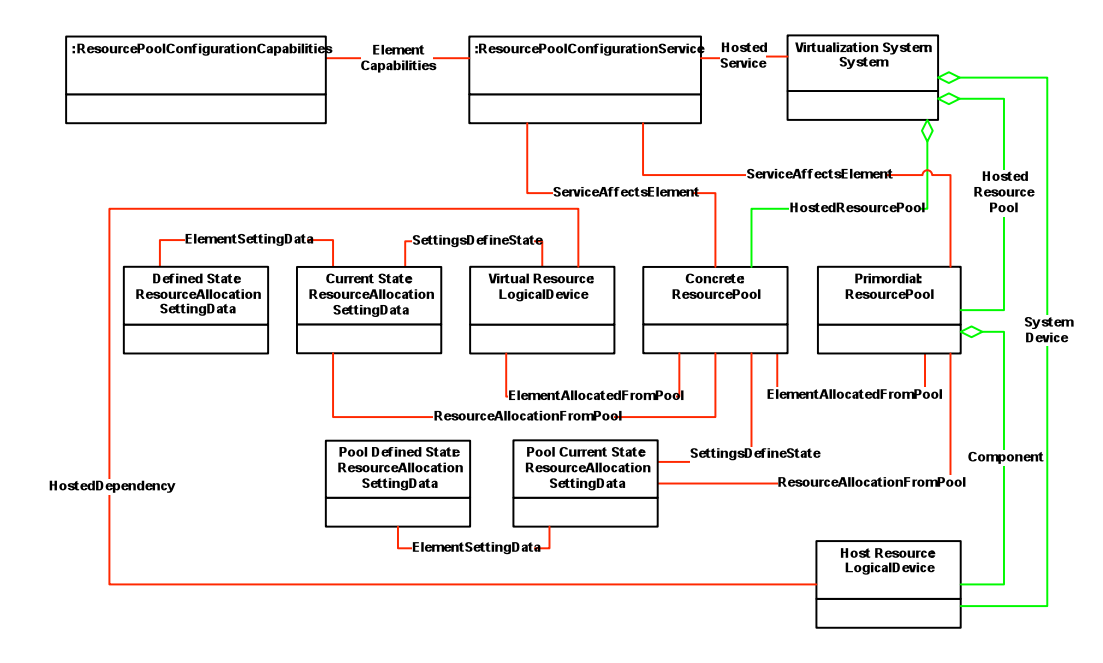

**Figure 2 – Abstract Instance Diagram: Concrete Resource Pool**

 Figure 3 illustrates the use of the *Resource Allocation Profile* with a primordial pool and backed resources used for virtualization. Resources are allocated directly from the primordial pool to consumers.

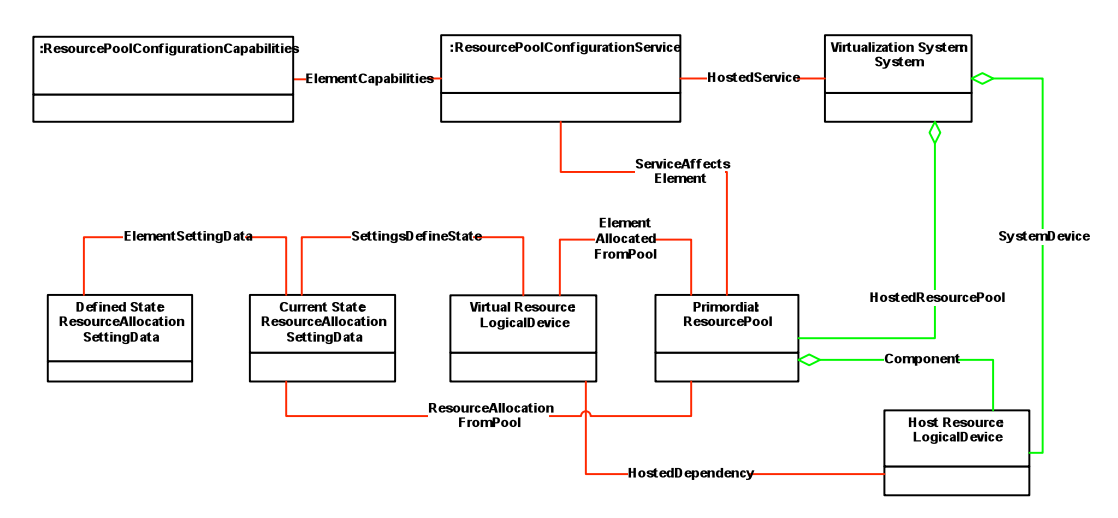

**Figure 3 – Abstract Instance Diagram: Primordial Pool with Backed Resources**

Figure 4 illustrates the use of the *Resource Allocation Profile* with a primordial pool that does not have

backed resources used for virtualization. The resources are either synthetic (that is, no physical elements

are backing them) or not modeled by the implementation.

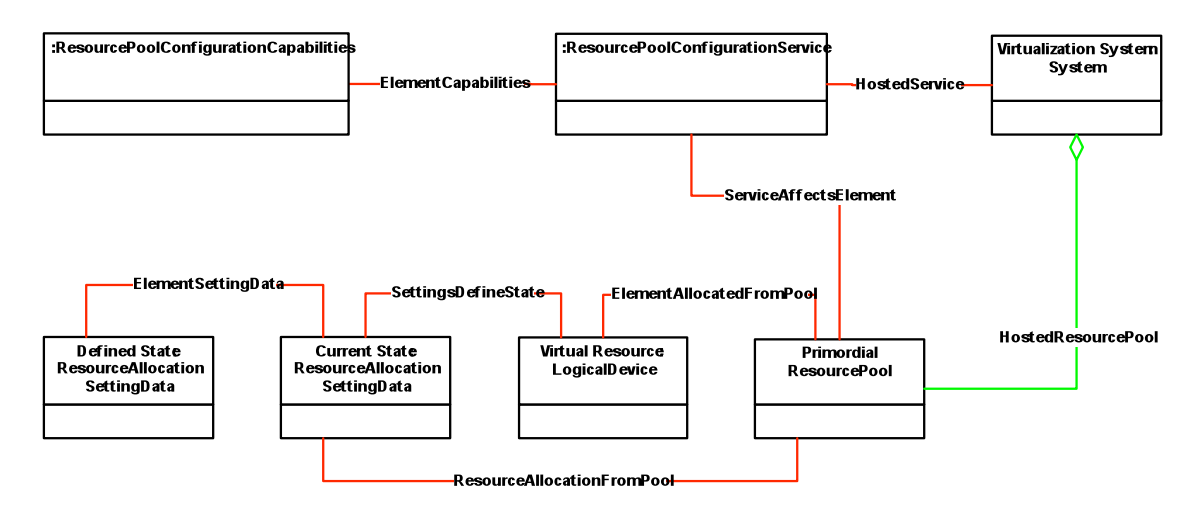

**Figure 4 – Abstract Instance Diagram: Primordial Pool without Backed Resources**

# 1084 **9.2 Resource Pool Hierarchy Diagram**

1085 Figure 5 shows a hierarchy of related resource pools in which host resources are shared. Child resource<br>1086 pools are allocated from a parent resource pool by using the same pattern as virtual resources. The host pools are allocated from a parent resource pool by using the same pattern as virtual resources. The host 1087 resources are members of the top-most or primordial resource pool. An instance of

1088 CIM\_ResourceAllocationSettingData for a descendant resource pool records the way resources flow from

1089 the parent resource pool to the child resource pool. For example, if only weight is set, the child resource

1090 pool shares all resources with other child resource pools that have allocations scheduled based on the 1091 weight of the child resource pool.

> VirtualizationSystem HostedResourcePool System Parent SystemDevice **ConcreteComponent ResourcePool Host Resource** LogicalD evice ResourceAllocationFromPool ResourceAllocationFromPool-ElementAllocatedFromPool-**Current State**<br>ResourceAllocation Child 2:<br>ResourcePool Child 1: **Current State** ResourcePool **ResourceAllocation SettingData** saroa mooad<br>SettingData lement Setting Date ElementSettingData

1092

# 1093 **Figure 5 – Resource Pool Hierarchy Instance Diagram**

# **9.3 Simple Resource Allocation Diagram**

Figure 6 shows Simple Resource Allocation. Two instances of a subclass of CIM\_LogicalDevice are

1096 aggregated into the CIM\_ResourcePool instance through the CIM\_ConcreteComponent association. This indicates that the components modeled by the device contribute resources into a pool from which the resources may be allocated.

- CIM\_LogicalDevice is shown to indicate that numerous different component types may be aggregated
- into the pool. rasd2 and rasd1 represent allocations from the pool for two resource consumers
- represented by Mse2 and Mse1. These allocations are indicated by the
- CIM\_ResourceAllocationFromPool associations between rasd1 and rasd2 and the CIM\_ResourcePool
- instance, and the CIM\_ElementSettingData associations between the
- CIM\_ResourceAllocationSettingData instances and the CIM\_ManagedSystemElement instances.

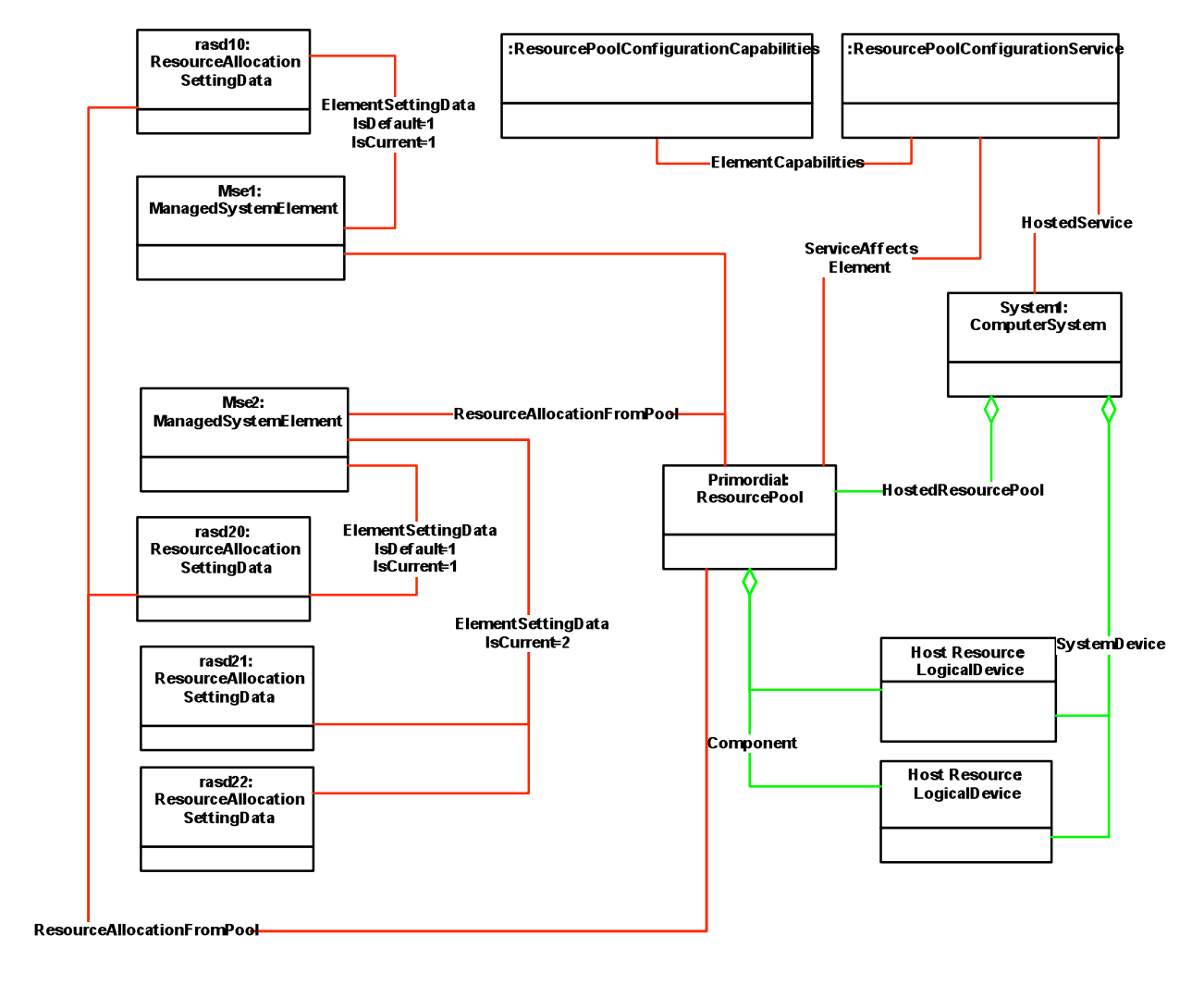

**Figure 6 – Simple Resource Allocation**

# **9.4 Determine Pool Type**

 A client may determine the type of resource provided by the resource pool by querying the ResourceType property in an instance of CIM\_ResourcePool.

# **9.5 View Historical Use of Pool Resource by a Resource Consumer**

- The historical use of a resource by a particular resource consumer may be useful for reporting or billing purposes. It may also be useful for planning purposes in order to predict future use of the resource. A client may determine the historical use of a resource by a consumer as follows:
- 1114 10 1114 1) If device resource allocation is implemented, find all instances of CIM\_LogicalDevice that are<br>1115 sacciated with the resource consumer of the type that corresponds to the resource type. Use associated with the resource consumer of the type that corresponds to the resource type. Use each CIM\_LogicalDevice instance as the subject instance in step 3) and sum the results.
- 2) If simple resource allocation is implemented, use the CIM\_ManagedSystemElement instance that represents the resource consumer as the subject instance in step 3).
- 1119 3) Find an instance of CIM BaseMetricDefinition, as defined in 10.2.3, that is associated with the 1120 subject instance through the CIM MetricDefForME association.
- 4) Find all instances of CIM\_BaseMetricValue that are associated with the CIM\_BaseMetricDefinition through the CIM\_MetricInstance association where the 1123 CIM\_BaseMetricValue.BreakdownValue property has the value of the PoolID property of the 124 CIM ResourcePool instance of interest. CIM\_ResourcePool instance of interest.

# **9.6 View Historical Aggregate Use of a Pool Resource**

- The historical aggregate use of resources in the pool may be useful in predicting future resource requirements. A client may determine the historical aggregate use of a resource by a consumer as follows:
- 1129 1) Find an instance of CIM\_BaseMetricDefinition, as defined in 10.2.3, that is associated with the 1130 CIM ResourcePool instance through the CIM MetricDefForME association. CIM\_ResourcePool instance through the CIM\_MetricDefForME association.
- 2) Find all instances of CIM\_BaseMetricValue that are associated with the CIM\_BaseMetricDefinition through the CIM\_MetricInstance association where the CIM\_BaseMetricValue.BreakdownValue property has the value of the PoolID property of the CIM\_ResourcePool instance of interest.
- **9.7 Discover Host Resources**
- A client may find all the host resources of a specific type as follows:
- 1) Find instances of CIM\_ResourcePool with the Primordial property set to TRUE and the ResourceType property set as desired.
- 2) Find all instances of CIM\_ManagedSystemElement that are associated with the 1140 CIM ResourcePool instances through the CIM ConcreteComponent association.

# **9.8 Discover Supported Resource Types**

- A client may find all the resource types supported by the allocation platform as follows:
- 1) Enumerate resource pools and find primordial pool types.
- 2) Identify the unique ResourceType property values within the list of CIM\_ResourcePool instances.

# 1146 **10 CIM Elements**

1147 Table 12 lists CIM elements that are specified or specialized for this profile. Each CIM element shall be

1148 implemented as described in Table 12. Clauses 7 ("Implementation") and 8 ("Methods") may impose

1149 additional requirements on these elements.

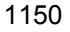

## 1150 **Table 12 – CIM Elements: Resource Allocation Profile**

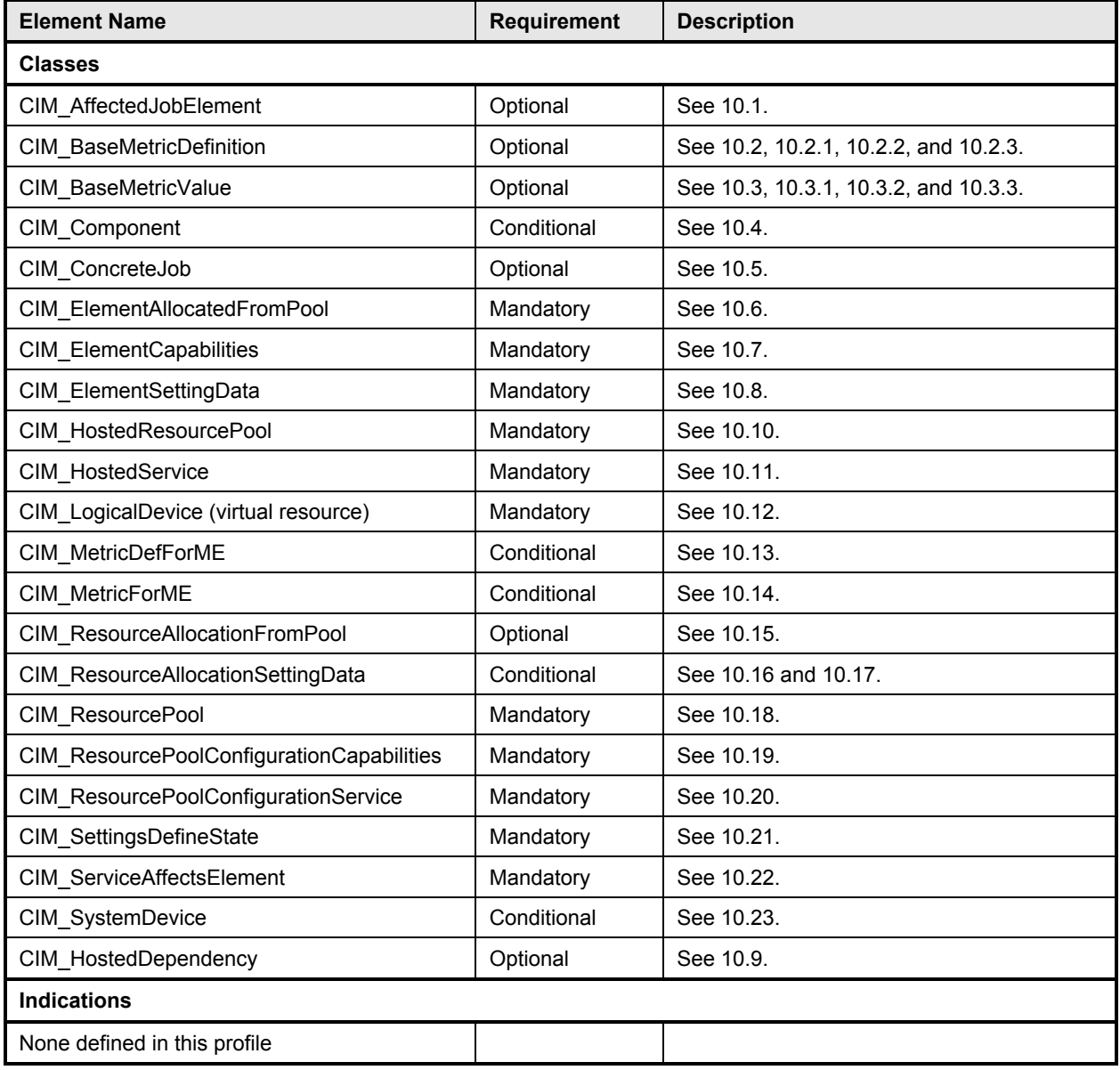

# 1151 **10.1 CIM\_AffectedJobElement**

1152 If long-running jobs are supported, this association provides a reference to the affected element. For<br>1153 example, if a new CIM ResourcePool instance is created and a CIM ConcreteJob instance is return

example, if a new CIM\_ResourcePool instance is created and a CIM\_ConcreteJob instance is returned,

1154 after that CIM\_ConcreteJob instance indicates that the create operation has completed the

1155 CIM\_AffectedJobElement association may be used to locate the resulting CIM\_ResourcePool instance.

1156 Table 13 defines the requirements for elements of this class.

#### 1157 **Table 13 – Class: CIM\_AffectedJobElement**

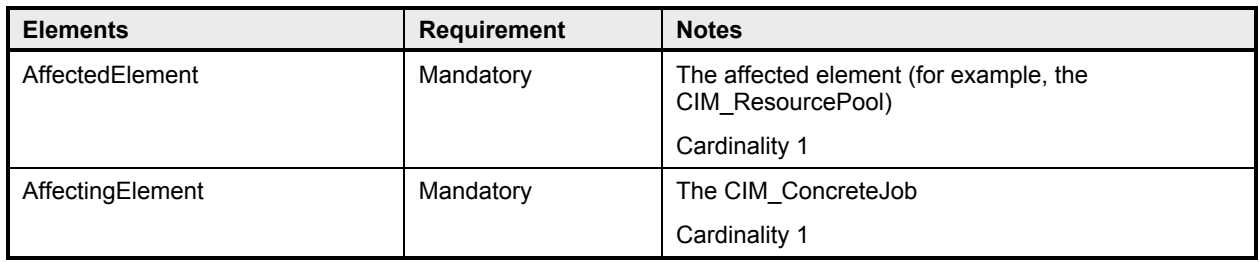

# 1158 **10.2 CIM\_BaseMetricDefinition**

1159 CIM BaseMetricDefinition defines metrics that are maintained for the resource pool and resource

1160 consumers. Table 14 defines the requirements for elements of this class.

#### 1161 **Table 14 – Class: CIM\_BaseMetricDefinition**

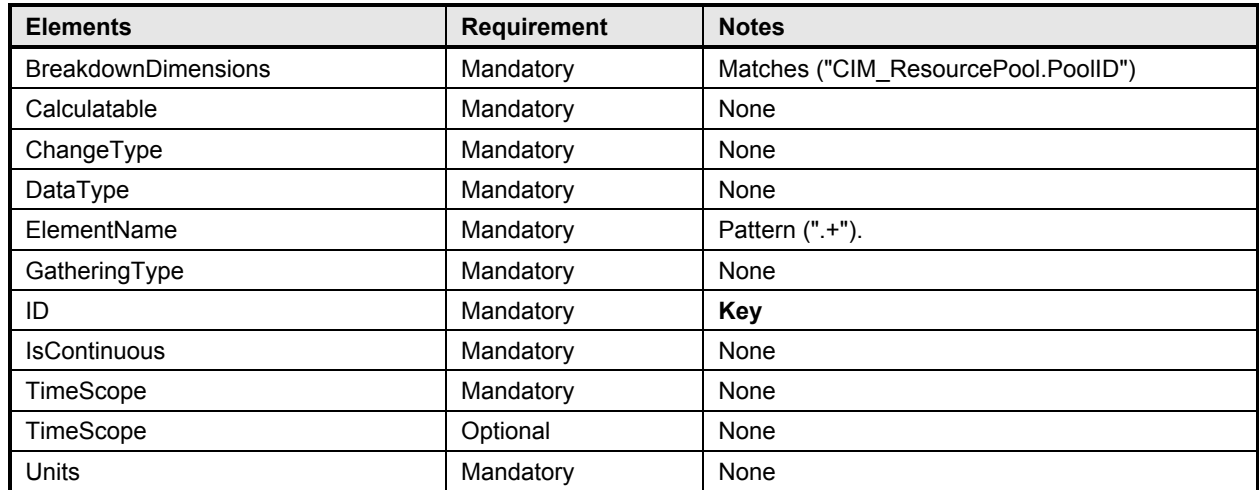

#### 1162 **10.2.1 CIM\_BaseMetricDefinition — Instantaneous Consumption**

1163 CIM BaseMetricDefinition defines metrics that are maintained for the resource pool and resource

1164 consumers. Table 15 describes the requirements for using CIM\_BaseMetricDefinition to define the metric<br>1165 for instantaneous consumption. These constraints are in addition to those specified in 10.2.

for instantaneous consumption. These constraints are in addition to those specified in 10.2.

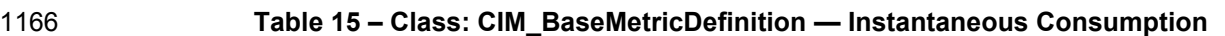

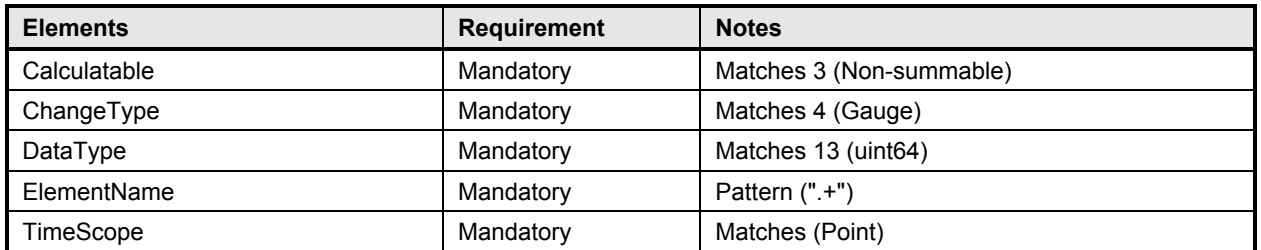

### 1167 **10.2.2 CIM\_BaseMetricDefinition — Interval Metrics**

1168 CIM BaseMetricDefinition defines metrics that are maintained for the resource pool and resource

1169 consumers. Table 16 describes the requirements for using CIM\_BaseMetricDefinition to define the metric

1170 for interval metrics. These constraints are in addition to those specified in 10.2.

#### 1171 **Table 16 – Class: CIM\_BaseMetricDefinition — Interval Metrics**

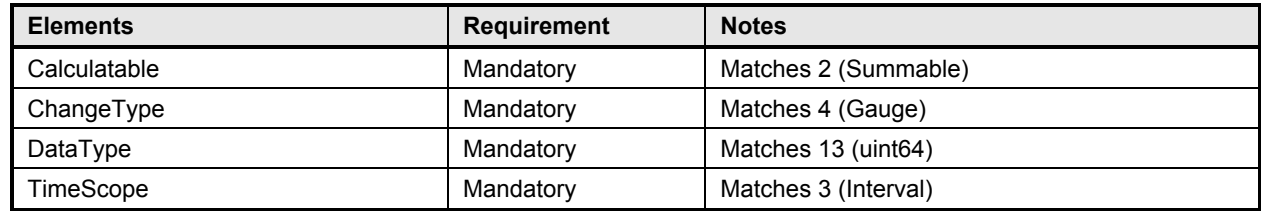

# 1172 **10.2.3 CIM\_BaseMetricDefinition — Aggregate Consumption**

1173 CIM BaseMetricDefinition defines metrics that are maintained for the resource pool and resource

- 1174 consumers. Table 17 describes the requirements for using CIM\_BaseMetricDefinition to define the metric
- 1175 for aggregate consumption. These constraints are in addition to those specified in 10.2.
- 

#### 1176 **Table 17 – Class: CIM\_BaseMetricDefinition — Aggregate Consumption**

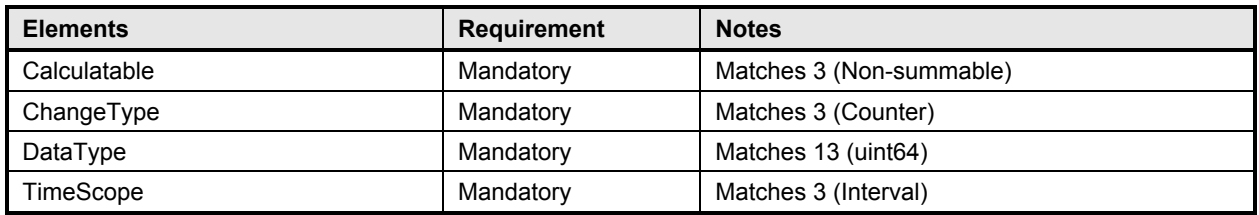

### 1177 **10.3 CIM\_BaseMetricValue**

1178 CIM\_BaseMetricValue conveys the actual defined data of a metric that has been maintained for a<br>1179 Fesource pool or resource consumer. Table 18 defines the requirements for elements of this class.

- resource pool or resource consumer. Table 18 defines the requirements for elements of this class.
- 

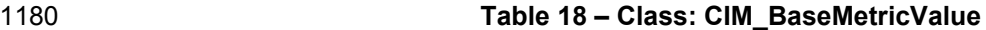

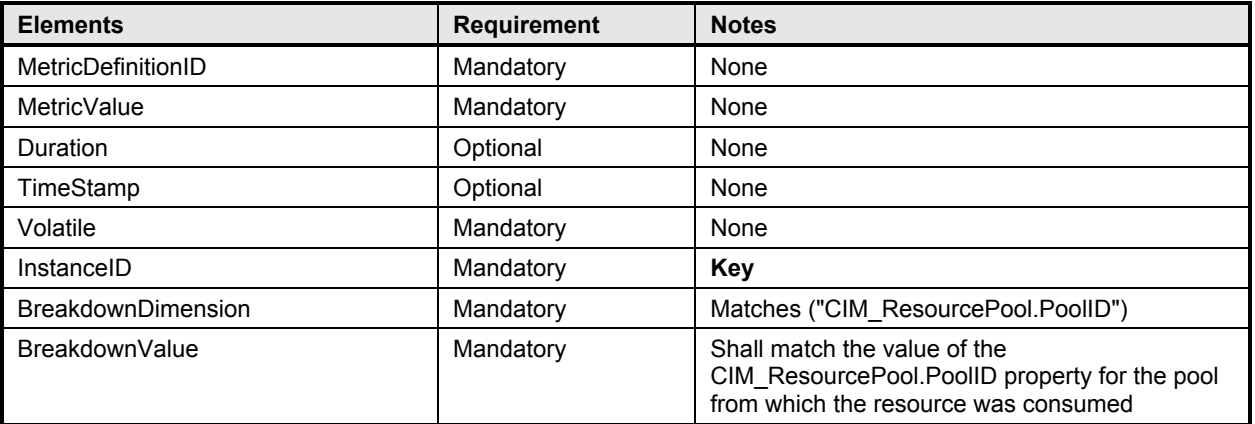

#### 1181 **10.3.1 CIM\_BaseMetricValue — Instantaneous Consumption**

1182 CIM\_BaseMetricValue reports a metric that is defined using CIM\_BaseMetricDefinition. Table 19

1183 describes the requirements for using CIM\_BaseMetricValue to report the metric for instantaneous<br>1184 consumption. These constraints are in addition to those specified in 10.3.

consumption. These constraints are in addition to those specified in 10.3.

1185 **Table 19 – Class: CIM\_BaseMetricValue — Instantaneous Consumption**

| <b>Elements</b> | <b>Requirement</b> | <b>Notes</b> |
|-----------------|--------------------|--------------|
| Duration        | Mandatory          | None         |
| Timestamp       | Mandatory          | None         |
| Volatile        | Mandatory          | Matches TRUE |

#### 1186 **10.3.2 CIM\_BaseMetricValue — Interval Metrics**

1187 CIM BaseMetricValue reports a metric that is defined using CIM BaseMetricDefinition. Table 20 defines

1188 the requirements for using CIM BaseMetricValue to report the metric for interval metrics. These

1189 constraints are in addition to those specified in 10.3.

#### 1190 **Table 20 – Class: CIM\_BaseMetricValue — Interval Metrics**

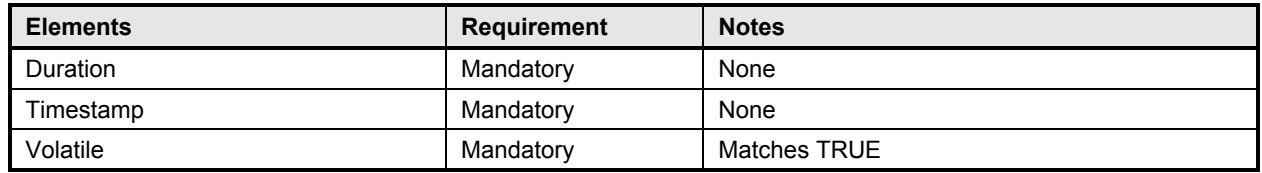

#### 1191 **10.3.3 CIM\_BaseMetricValue — Aggregate Consumption**

1192 CIM BaseMetricValue reports a metric that is defined using CIM BaseMetricDefinition. Table 21 defines

1193 the requirements for using CIM\_BaseMetricValue to report the metric for aggregate consumption. These 1194 constraints are in addition to those specified in 10.3.

constraints are in addition to those specified in 10.3.

#### 1195 **Table 21 – Class: CIM\_BaseMetricValue — Aggregate Consumption**

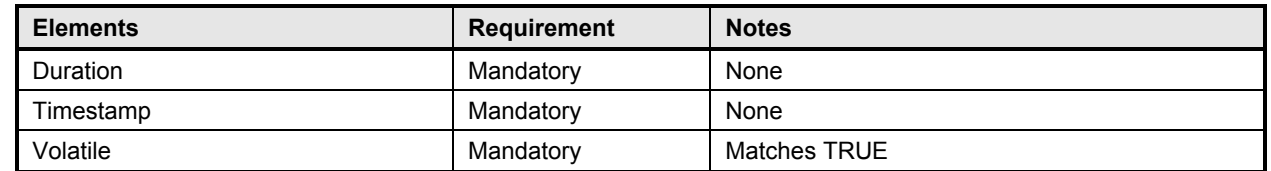

### 1196 **10.4 CIM\_Component**

1197 CIM\_Component associates a host resource with the resource pool. Table 22 defines the requirements 1198 for elements of this class. for elements of this class.

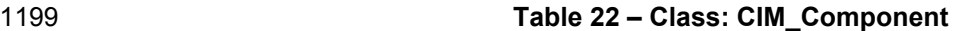

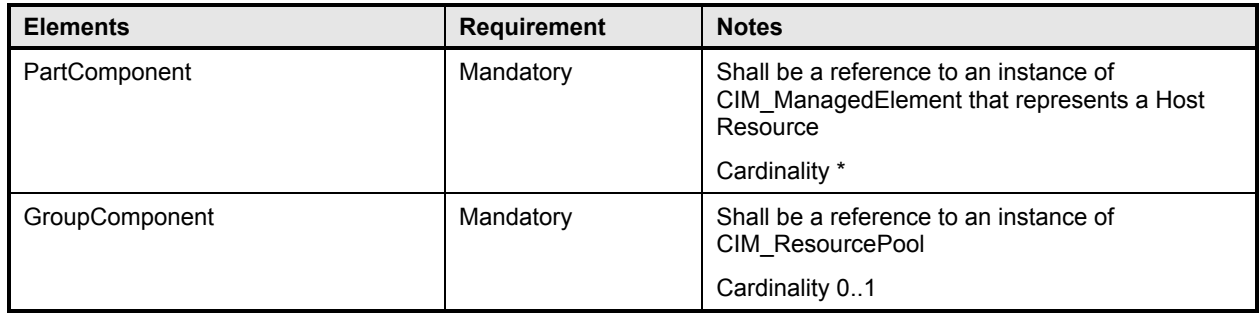

#### 1200 **10.5 CIM\_ConcreteJob**

1201 CIM ConcreteJob is used to manage the results of long-running operations to manage resource pools.

1202 Table 23 defines the requirements for elements of this class.

# 1203 **Table 23 – Class: CIM\_ConcreteJob**

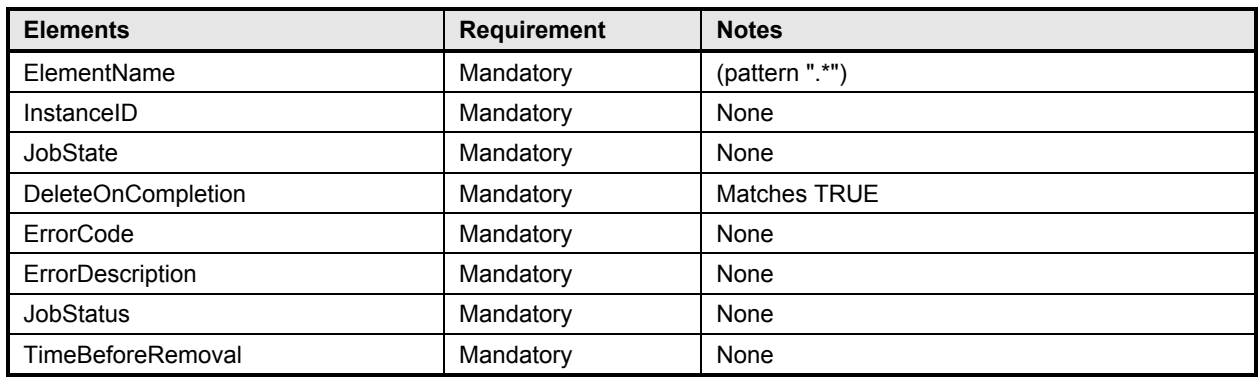

## 1204 **10.6 CIM\_ElementAllocatedFromPool**

1205 CIM\_ElementAllocatedFromPool is used to associate a CIM\_LogicalElement that represents a virtual 1206 resource or child pool with the CIM\_ResourcePool instance from which the resource was allocated.

1207 Table 24 defines the requirements for elements of this class.

#### 1208 **Table 24 – Class: CIM\_ElementAllocatedFromPool**

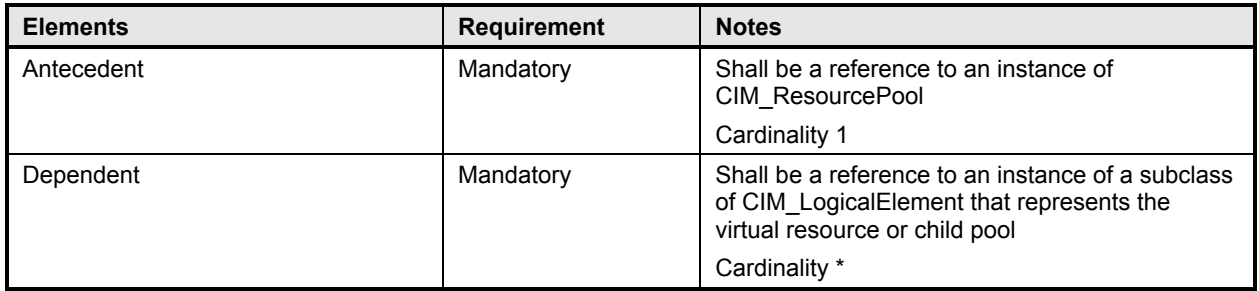

## 1209 **10.7 CIM\_ElementCapabilities**

1210 CIM ElementCapabilities associates a resource pool configuration service to the capabilities instance 1211 that describes the methods supported by the service. Table 25 defines the requirements for elements of 1212 this class this class.

- 
- 

#### 1213 **Table 25 – Class: CIM\_ElementCapabilities**

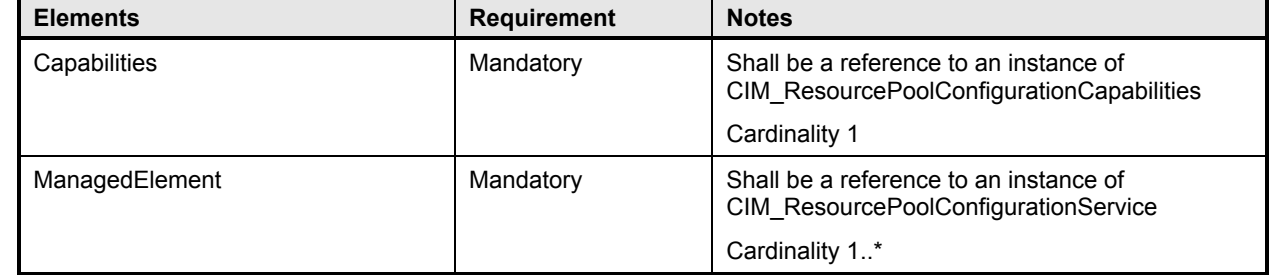

# 1214 **10.8 CIM\_ElementSettingData**

1215 The CIM\_ElementSettingData association shall be used to associate an instance of the CIM\_SettingData 1216 class that represents a resource allocation as part of the resource allocation state with corresponding 1217 instances of the CIM\_ResourceAllocationSettingData class that describe the same allocation element for 1218 the virtual resource in a different context, such as, for example, the resource allocation definition. Table 1219 26 defines the requirements for elements of this class.

#### 1220 **Table 26 – Class: CIM\_ElementSettingData**

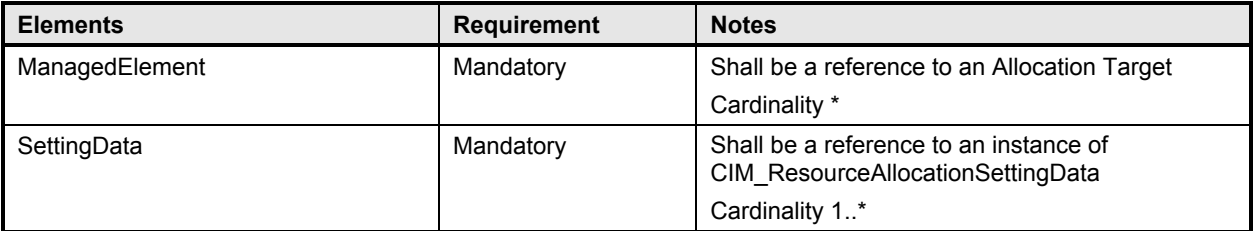

# 1221 **10.9 CIM\_HostedDependency**

1222 CIM\_HostedDependency associates a virtual resource with a specific host resource. Table 27 defines the 1223 requirements for elements of this class. requirements for elements of this class.

#### 1224 **Table 27 – Class: CIM\_HostedDependency**

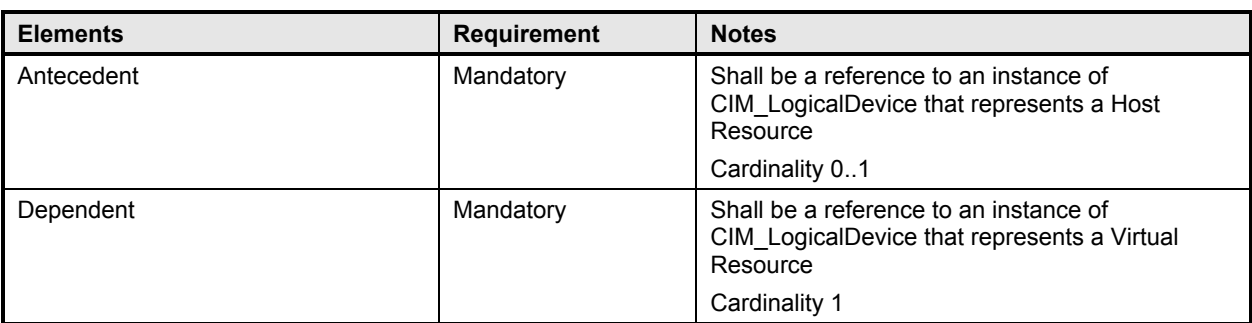

#### 1225 **10.10 CIM\_HostedResourcePool**

1226 CIM\_HostedResourcePool associates a resource pool with a hosting system. Table 28 defines the 1227 requirements for elements of this class.

# 1228 **Table 28 – Class: CIM\_HostedResourcePool**

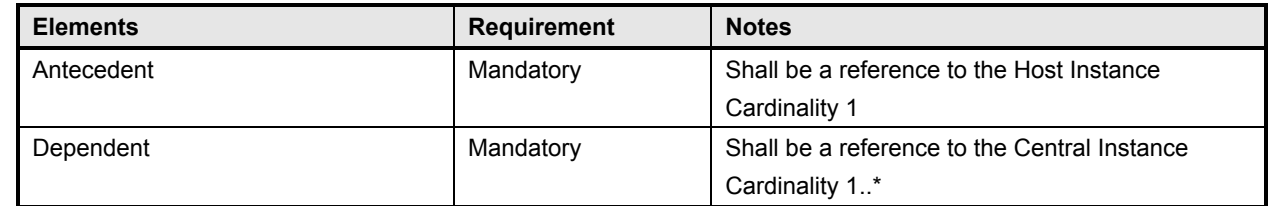

#### 1229 **10.11 CIM\_HostedService**

1230 CIM\_HostedService associates a CIM\_ResourcePoolConfigurationService with a host system.

- 1231 Table 29 defines the requirements for elements of this class.
- 

#### 1232 **Table 29 – Class: CIM\_HostedService**

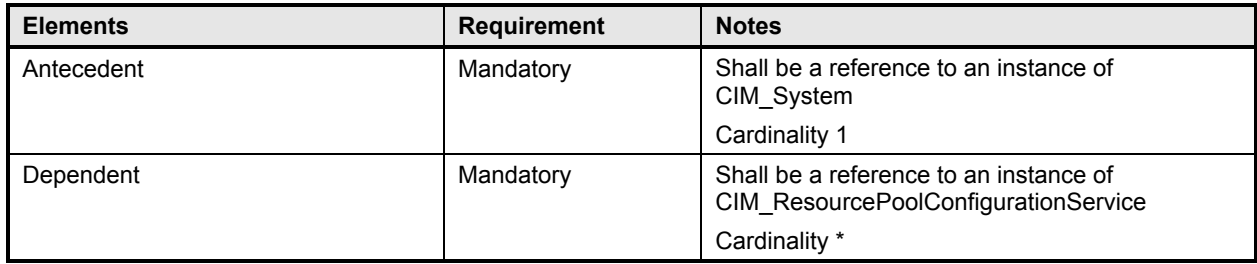

# 1233 **10.12 CIM\_LogicalDevice (Virtual Resource)**

- 1234 CIM\_LogicalDevice is used to represent a virtual resource. Table 30 defines the requirements for elements of this class.
- 

#### 1236 **Table 30 – Class: CIM\_LogicalDevice**

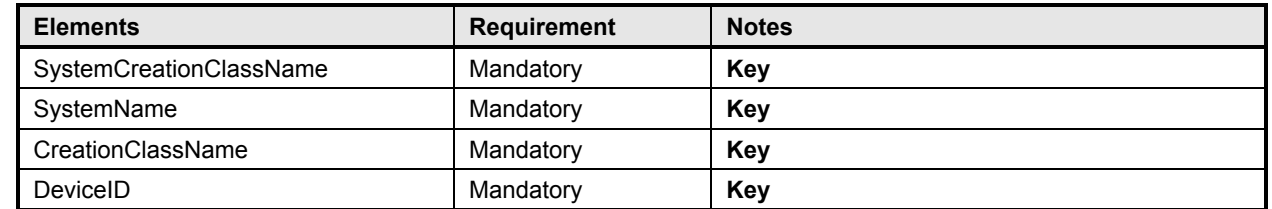

# 1237 **10.13 CIM\_MetricDefForME**

1238 CIM\_MetricForME relates a metric to the managed element for which it was measured. Table 31 defines 1239 the requirements for elements of this class. the requirements for elements of this class.

#### 1240 **Table 31 – Class: CIM\_MetricDefForME**

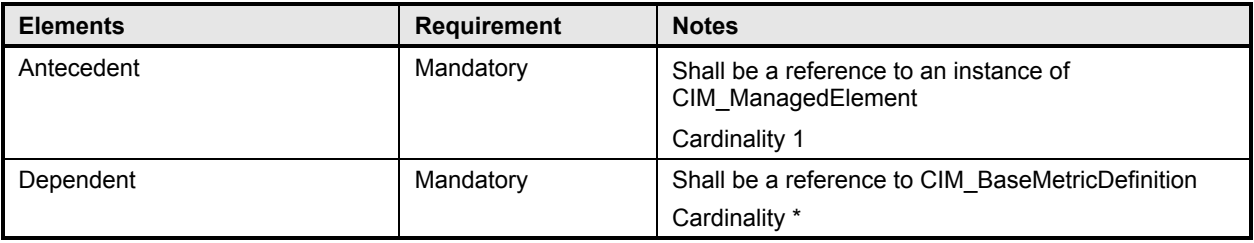

# 1241 **10.14 CIM\_MetricForME**

1242 CIM\_MetricForME relates a metric to the managed element for which it was measured. Table 32 defines 1243 the requirements for elements of this class.

#### 1244 **Table 32 – Class: CIM\_MetricForME**

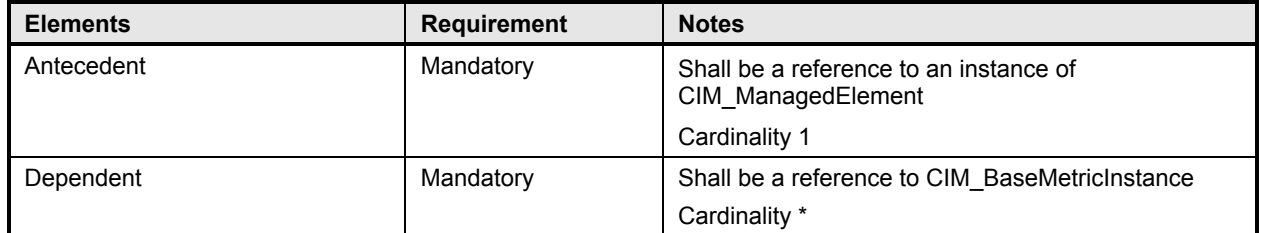

# 1245 **10.15 CIM\_ResourceAllocationFromPool**

- 1246 CIM\_ResourceAllocationFromPool is used to associate an instance of 1247 CIM\_ResourceAllocationSettingData with the CIM\_ResourcePool insta
- CIM\_ResourceAllocationSettingData with the CIM\_ResourcePool instance from which the resource was
- 1248 allocated. Table 33 defines the requirements for elements of this class.
- 

#### 1249 **Table 33 – Class: CIM\_ResourceAllocationFromPool**

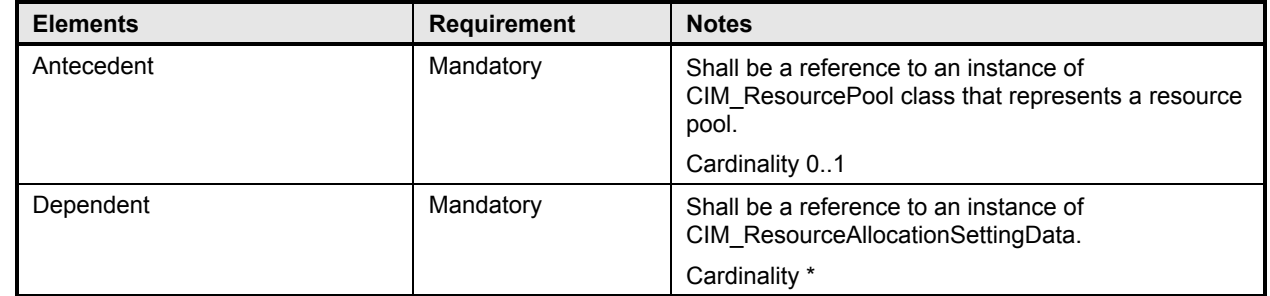

# 1250 **10.16 CIM\_ResourceAllocationSettingData (Resource Allocation)**

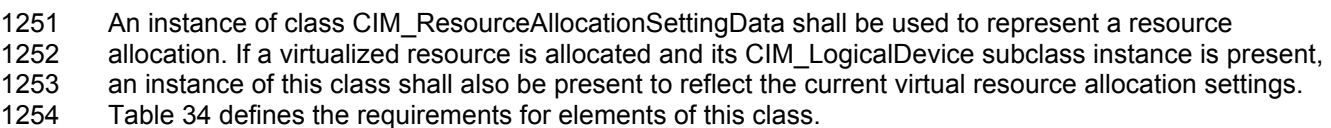

#### 1255 **Table 34 – Class: CIM\_ResourceAllocationSettingData (Current Settings)**

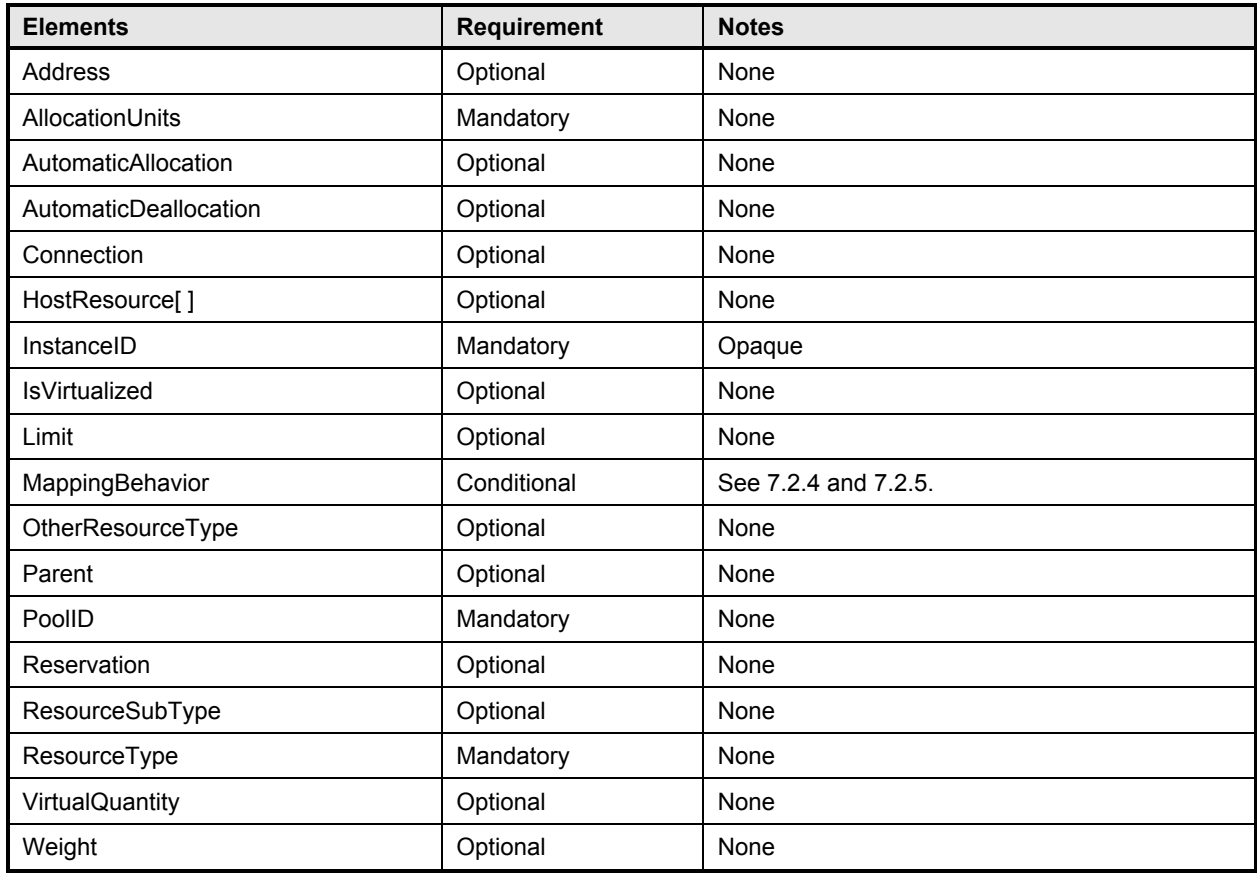

# 1256 **10.17 CIM\_ResourceAllocationSettingData (Resource Allocation Request)**

1257 An instance of the CIM\_ResourceAllocationSettingData class shall be used to represent a resource<br>1258 allocation request. Implementations may choose to use one instance to reflect both defined and curr allocation request. Implementations may choose to use one instance to reflect both defined and current 1259 settings and point to references within the CIM\_ElementSettingData association and the 1260 CIM\_SettingsDefineState association, respectively. Table 35 defines the requirements for elements of this class.

1262 **Table 35 – Class: CIM\_ResourceAllocationSettingData (Defined Settings)**

| <b>Elements</b>       | Requirement | <b>Notes</b>         |
|-----------------------|-------------|----------------------|
| Address               | Optional    | None                 |
| AllocationUnits       | Mandatory   | None                 |
| AutomaticAllocation   | Optional    | None                 |
| AutomaticDeallocation | Optional    | None                 |
| Connection            | Optional    | None                 |
| HostResource[]        | Optional    | None                 |
| InstanceID            | Mandatory   | Opaque               |
| <b>IsVirtualized</b>  | Optional    | None                 |
| Limit                 | Optional    | None                 |
| MappingBehavior       | Conditional | See 7.2.4 and 7.2.5. |
| OtherResourceType     | Optional    | None                 |
| Parent                | Optional    | None                 |
| PoolID                | Optional    | None                 |
| Reservation           | Optional    | None                 |
| ResourceSubType       | Optional    | None                 |
| ResourceType          | Mandatory   | None                 |
| VirtualQuantity       | Optional    | None                 |
| Weight                | Optional    | None                 |

# 1263 **10.18 CIM\_ResourcePool**

1264 One or more CIM\_ResourcePool instances may exist on a system for any given CIM\_ResourceType 1265 instance. Table 36 defines the requirements for elements of this class.

#### 1266 **Table 36 – Class: CIM\_ResourcePool**

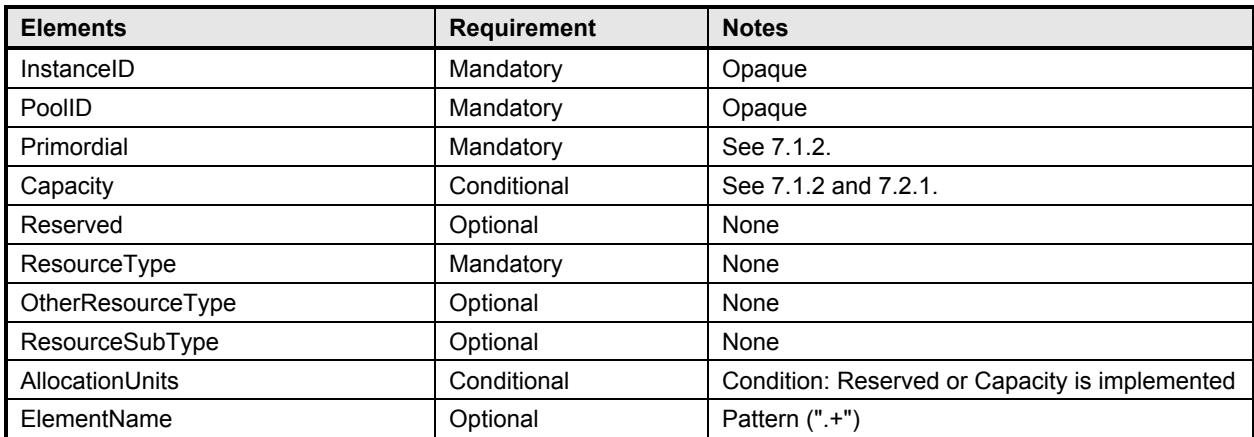

# 1267 **10.19 CIM\_ResourcePoolConfigurationCapabilities**

1268 All implementations shall implement this capabilities class, setting the supported properties to reflect the 1269 individual CIM\_ResourcePoolConfigurationService methods supported by the implementation.

1270 Implementations of the individual service methods shall be either synchronous or asynchronous, but not 1271 both. Synchronous implementations may return quickly or slowly, and shall never return a Job.

1272 Asynchronous implementations shall always return quickly. If the operation is long running, the

1273 implementation shall return a Job to track the operation. Table 37 defines the requirements for elements

- 1274 of this class.
- 

#### 1275 **Table 37 – Class: CIM\_ResourcePoolConfigurationCapabilities**

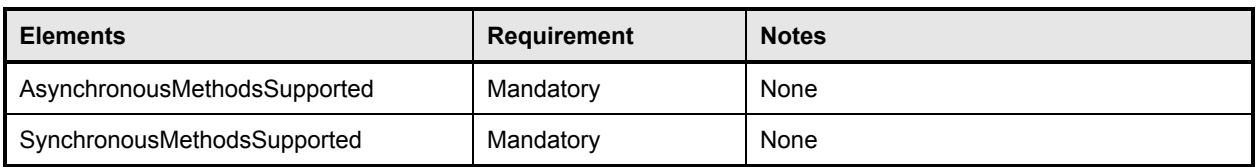

# 1276 **10.20 CIM\_ResourcePoolConfigurationService**

1277 The CIM\_ResourcePoolConfigurationService provides for active management of Resource Pools. It 1278 allows jobs to be started for the creation and deletion of ResourcePools as well as addition and

1279 subtraction of host resources from ResourcePools. Table 38 defines the requirements for the

1280 CIM ResourcePoolConfigurationService class.

#### 1281 **Table 38 – Class: CIM\_ResourcePoolConfigurationService**

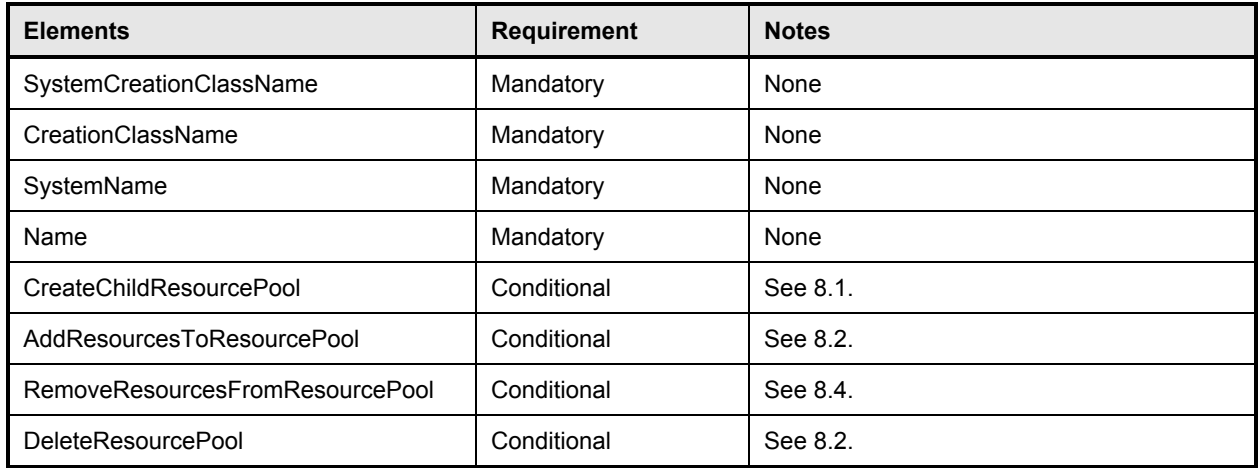

# 1282 **10.21 CIM\_SettingsDefineState**

1283 CIM\_SettingsDefineState associates an instance of CIM\_LogicalDevice that represents a virtual resource<br>1284 and an instance of CIM\_ResourceAllocationSettingData that represents the virtualization-specific state of and an instance of CIM\_ResourceAllocationSettingData that represents the virtualization-specific state of 1285 a virtual resource. Table 39 contains the requirements for elements of this class.

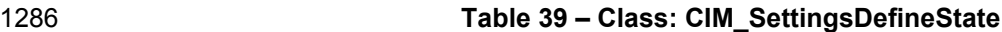

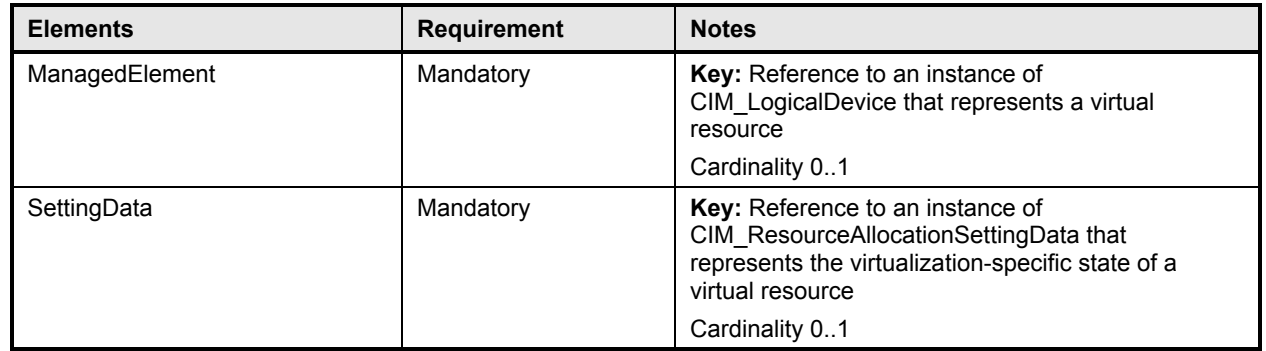

### 1287 **10.22 CIM\_ServiceAffectsElement**

1288 CIM\_ServiceAffectsElement associates a CIM\_ResourcePool with the service used to manage it.<br>1289 Table 40 defines the requirements for elements of this class.

- Table 40 defines the requirements for elements of this class.
- 

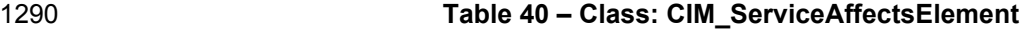

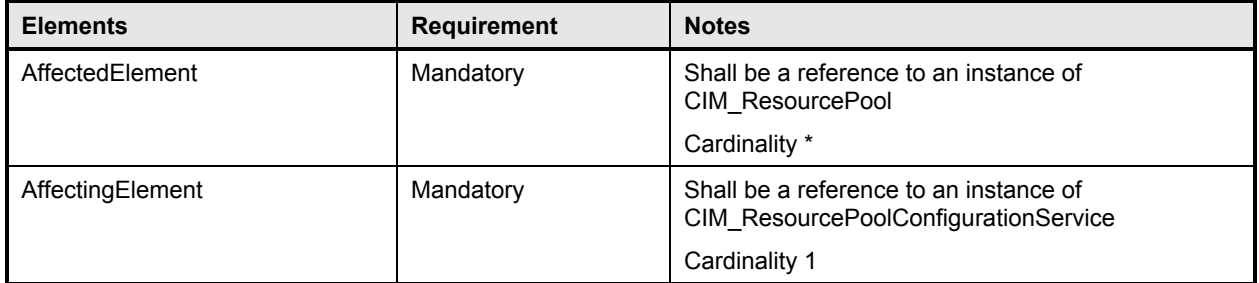

#### 1291 **10.23 CIM\_SystemDevice**

1292 CIM\_SystemDevice associates a resource with the system to which it belongs. Table 41 defines the 1293 requirements for elements of this class. requirements for elements of this class.

### 1294 **Table 41 – Class: CIM\_SystemDevice**

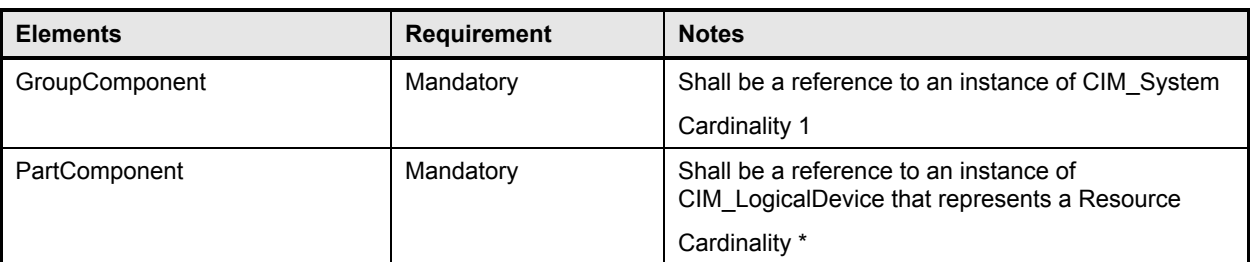

1295

1298

1299

# 1296 **ANNEX A**

1297 (informative)

# 1300 **Change Log**

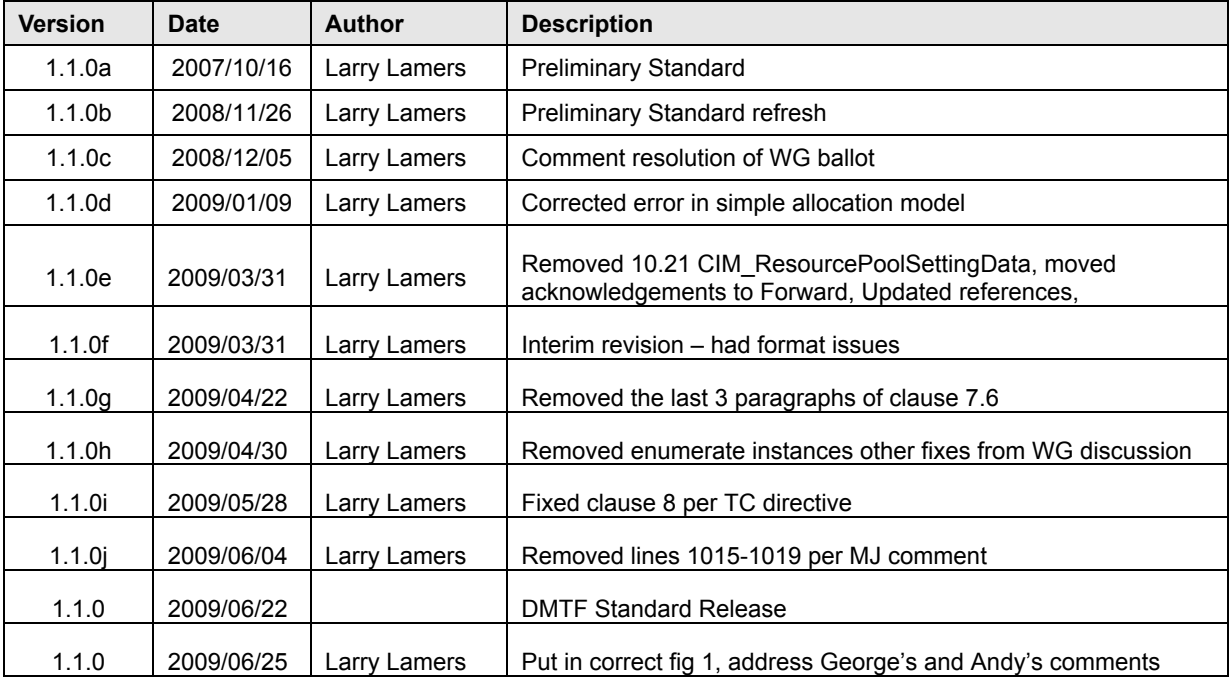

1301